# The **postnotes** package<sup>\*</sup>

# Code documentation

Gustavo Barros†

2023-02-15

# **Contents**

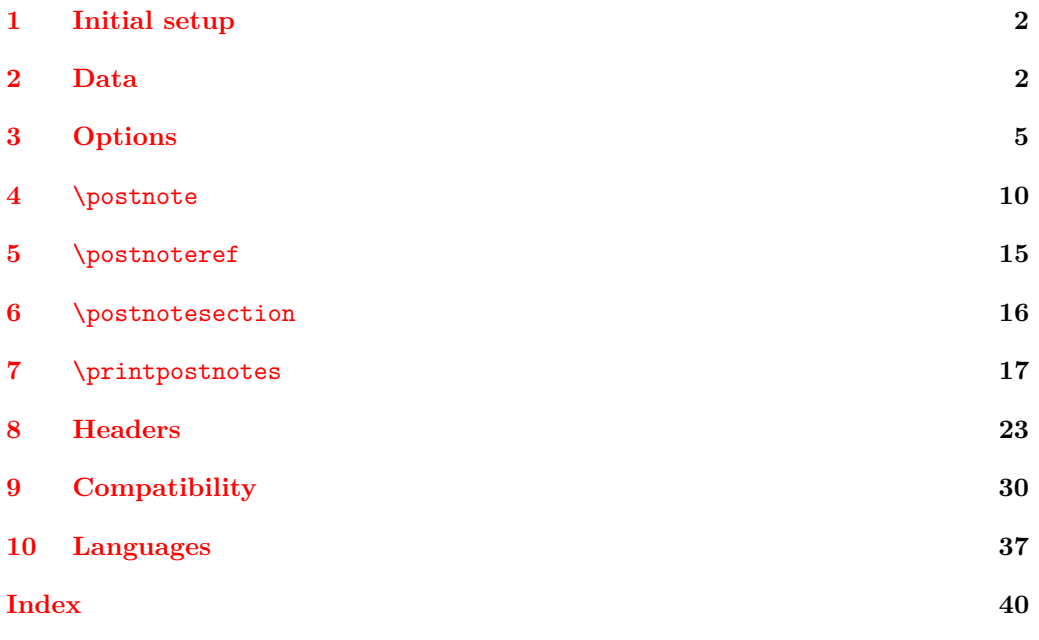

<sup>∗</sup>This file describes v0.2.2, released 2023-02-15.

<sup>†</sup><https://github.com/gusbrs/postnotes>

# <span id="page-1-7"></span><span id="page-1-0"></span>**1 Initial setup**

Start the DocStrip guards.

- <sup>1</sup> ⟨∗package⟩
	- Identify the internal prefix (IAT<sub>E</sub>X3 DocStrip convention).
- <sup>2</sup> ⟨@@=postnotes⟩

The new syntax for file/package hooks, which the package assumes, requires kernel 2021-11-15 (ltnews34, ltfilehook). Furthermore, the kernel of 2022-06-01 introduced a couple of very nice features which simplifies the relation with hyperref (ltnews35, hyperref-linktarget): the provision of \MakeLinkTarget and the definition by the kernel of the starred version of \ref, which we can use regardless of hyperref being loaded. So we require the 2022-06-01 kernel or newer.

```
3 \providecommand\IfFormatAtLeastTF{\@ifl@t@r\fmtversion}
4 \IfFormatAtLeastTF{2022-06-01}
5 {}
6\frac{1}{6}7 \PackageError{postnotes}{LaTeX kernel too old}
8 \qquad \qquad f%
9 'postnotes' requires a LaTeX kernel 2022-06-01 or newer.%
10 \MessageBreak Loading will abort!%
11 }%
12 \endinput
13 }%
14 \ProvidesExplPackage {postnotes} {2023-02-15} {0.2.2}
15 {Endnotes for LaTeX}
```
# <span id="page-1-12"></span><span id="page-1-10"></span><span id="page-1-4"></span><span id="page-1-1"></span>**2 Data**

\\_\_postnotes\_data\_name:n Returns the name of the property list variable which stores the data of the \postnote with ⟨*note id*⟩ number.

```
\__postnotes_data_name:n {⟨note id⟩}
  16 \cs_new:Npn \__postnotes_data_name:n #1
       {g_{\text{1}}\text{postnotes}_{\text{2}}} #1 _{\text{data\_prop}} }
  18 \cs_generate_variant:Nn \__postnotes_data_name:n { e }
(End definition for \__postnotes_data_name:n.)
```
<span id="page-1-11"></span><span id="page-1-2"></span>postnotes provides a number of hooks from the new hook system to grant some points of access in key places of the package. Note that hooks created with \NewHook are meant to be public interfaces (see [https://chat.stackexchange.com/transcript/message/](https://chat.stackexchange.com/transcript/message/62955941#62955941) [62955941#62955941](https://chat.stackexchange.com/transcript/message/62955941#62955941), and following discussion).

\\_\_postnotes\_store:nn Stores the metadata and ⟨*note content*⟩ of \postnote with ID ⟨*note id*⟩, from where it is called. The postnotes/note/store hook is intended to add further data to the note, when required to support packages with specific needs.

```
\__postnotes_store:nn {⟨note id⟩} {⟨note content⟩}
```

```
19 \NewHook { postnotes/note/store }
_{20} \cs_new_protected:Npn \__postnotes_store:nn #1#2
21 {
22 \prop_new:c { \__postnotes_data_name:e {#1} }
\text{23} \prop_gput:cnn { \__postnotes_data_name:e {#1} } { type } { note }
24 \prop_gput:cnx { \_postnotes_data_name:e {#1} } { mark }
25 { \l__postnotes_mark_tl }
26 \prop_gput:cnx { \__postnotes_data_name:e {#1} } { counter }
27 { \int_use:N \c@postnote }
28 \prop_gput:cnx { \__postnotes_data_name:e {#1} } { sortnum }
29 {
30 \bool_if:NTF \l__postnotes_manual_sortnum_bool
31 { \fp_use:N \l__postnotes_sort_num_fp }
32 { \int_use:N \c@postnote }
33 }
34 \cs_if_exist:cT { chapter }
35 \qquad \qquad \qquad \qquad36 \prop_gput:cnx { \__postnotes_data_name:e {#1} }
37 { thechapter } { \thechapter }
38 }
39 \prop_gput:cnx { \__postnotes_data_name:e {#1} } { thesection }
40 { \thesection }
41 \prop_gput:cnx { \_postnotes_data_name:e {#1} } { pnsectname }
42 { \g__postnotes_section_name_tl }
43 \prop_gput:cnx { \__postnotes_data_name:e {#1} } { pnsectid }
44 { \int_use:N \g__postnotes_sectid_int }
45 \prop_gput:cnx { \__postnotes_data_name:e {#1} } { multibool }
46 { \bool_to_str:N \l__postnotes_maybe_multi_bool }
47 \prop_gput:cnn { \_postnotes_data_name:e {#1} } { content } {#2}
48 \UseHook { postnotes/note/store }
49 }
```
<span id="page-2-36"></span><span id="page-2-34"></span><span id="page-2-32"></span><span id="page-2-31"></span><span id="page-2-29"></span><span id="page-2-22"></span><span id="page-2-21"></span><span id="page-2-20"></span><span id="page-2-19"></span><span id="page-2-18"></span><span id="page-2-17"></span><span id="page-2-10"></span><span id="page-2-1"></span>(*End definition for* \\_\_postnotes\_store:nn*.*)

\\_\_postnotes\_store\_section:nn Stores the metadata and ⟨*note content*⟩ of \postnotesection with ID ⟨*note id*⟩, from where it is called.

```
\__postnotes_store_section:nn {⟨note id⟩} {⟨note content⟩}
50 \cs_new_protected:Npn \__postnotes_store_section:nn #1#2
51 {
52 \prop_new:c { \_postnotes_data_name:e {#1} }
53 \prop_gput:cnn { \__postnotes_data_name:e {#1} } { type } { section }
54 \cs_if_exist:cT { chapter }
55 {
56 \prop_gput:cnx { \__postnotes_data_name:e {#1} }
57 { thechapter } { \thechapter }
58 }
59 \prop_gput:cnx { \_postnotes_data_name:e {#1} } { thesection }
60 { \thesection }
\text{for } p \in \mathbb{Z} (prop_gput:cnn { \__postnotes_data_name:e {#1} } { content } {#2}
62 }
63 \cs_generate_variant:Nn \__postnotes_store_section:nn { nx }
```

```
(End definition for \__postnotes_store_section:nn.)
```
\\_\_postnotes\_prop\_get:nnN \\_\_postnotes\_prop\_item:nn \\_\_postnotes\_prop\_gclear:n

<span id="page-3-20"></span><span id="page-3-13"></span>Convenience functions to retrieve and clear data from a note based on the ID number.

```
\__postnotes_prop_get:nnN {⟨note id⟩} {⟨property⟩} {⟨tl var to set⟩}
       \__postnotes_prop_item:nn {⟨note id⟩} {⟨property⟩}
       \__postnotes_prop_gclear:n {⟨note id⟩}
64 \cs_new_protected:Npn \__postnotes_prop_get:nnN #1#2#3
65 \frac{1}{2}66 \prop_get:cnNF { \_postnotes_data_name:e {#1} } {#2} #3
67 { \tl_clear:N #3 }
68 }
69 \cs_new:Npn \__postnotes_prop_item:nn #1#2
\begin{minipage}[c]{0.24\textwidth} \centering \begin{minipage}[c]{0.24\textwidth} \centering \centering \end{minipage} \begin{minipage}[c]{0.24\textwidth} \centering \centering \end{minipage} \begin{minipage}[c]{0.24\textwidth} \centering \centering \end{minipage} \begin{minipage}[c]{0.24\textwidth} \centering \centering \end{minipage} \begin{minipage}[c]{0.24\textwidth} \centering \centering \end{minipage} \begin{minipage}[c]{0.24\textwidth} \centering \centering \end{minipage} \begin{minipage}[c]{0.24\textwidth} \centering71 \cs_new_protected:Npn \__postnotes_prop_gclear:n #1
        \{ \preccurlyeq \frac{1}{1} \}
```
<span id="page-3-23"></span><span id="page-3-19"></span><span id="page-3-18"></span><span id="page-3-5"></span><span id="page-3-3"></span>(*End definition for* \\_\_postnotes\_prop\_get:nnN *,* \\_\_postnotes\_prop\_item:nn *, and* \\_\_postnotes\_ prop\_gclear:n*.*)

\post@note The \newlabel equivalent for postnotes. Based on the kernel's \@newl@bel so that we get LATEX checks for multiple and changed references for free (procedure learnt from zref). \post@note, when the .aux file is read, defines macros named \postnote@r@⟨label name), according to the prefix set by  $\c$  postnotes ref prefix tl.

```
\post@note {⟨label name⟩} {⟨label content⟩}
73 \text{ t1 const:}Nn \c_postnotes ref prefix tl { postnote@r }
74 \cs_new_protected:Npx \post@note #1#2
    \{ \exp\_not:N \ ( \c\_postnotes\_ref\_prefix\_tl \ } \{ #1\} \ \}
```
<span id="page-3-22"></span><span id="page-3-10"></span>(*End definition for* \post@note*.*)

\\_\_postnotes\_set\_mark\_page\_label:n Label setting functions for each pertinent context. They must use \iow\_shipout\_x:Nn, since the main information we are interested in is the page.

```
\verb|\\_postnotes_set_maxpage_labels:n {\verb|\\|} \{ \verb|label name| \} \}\__postnotes_set_text_page_label:n {⟨label name⟩}
   \__postnotes_set_print_page_label:n {⟨label name⟩}
76 \cs_new_protected:Npn \__postnotes_set_mark_page_label:n #1
77 \frac{1}{2}78 \iow_shipout_x:Nn \@auxout
79 { \token_to_str:N \post@note { mark@ #1 } { \thepage } }
80 }
81 \cs_generate_variant:Nn \__postnotes_set_mark_page_label:n { x }
82 \cs_new_protected:Npn \__postnotes_set_text_page_label:n #1
83 {
84 \iow shipout x:Nn \@auxout
85 { \token_to_str:N \post@note { text@ #1 } { \int_use:N \c@page } }
86 }
87 \cs_generate_variant:Nn \__postnotes_set_text_page_label:n { x }
88 \cs_new_protected:Npn \_postnotes_set_print_page_label:n #1
89 {
90 \iow_shipout_x:Nn \@auxout
91 { \token_to_str:N \post@note { print@ #1 } { \int_use:N \c@page } }
92 \frac{1}{2}93 \cs_generate_variant:Nn \_postnotes_set_print_page_label:n { x }
```
\\_\_postnotes\_set\_text\_page\_label:n \\_\_postnotes\_set\_print\_page\_label:n

<span id="page-4-22"></span><span id="page-4-20"></span><span id="page-4-19"></span><span id="page-4-15"></span><span id="page-4-8"></span><span id="page-4-4"></span>(*End definition for* \\_\_postnotes\_set\_mark\_page\_label:n *,* \\_\_postnotes\_set\_text\_page\_label:n *, and* \\_\_postnotes\_set\_print\_page\_label:n*.*)

```
\__postnotes_get_pageref:Nn
Reference data extraction functions.
      \__postnotes_extract_pageref:n
                                   \__postnotes_get_pageref:Nn {⟨tl var to set⟩} {⟨label name⟩}
                                   \__postnotes_extract_pageref:n {⟨label name⟩}
                               94 \cs_new_protected:Npn \__postnotes_get_pageref:Nn #1#2
                               95 {
                               96 \cs_if_exist:cTF { \c__postnotes_ref_prefix_tl @ #2 }
                               97 { \tl_set:Nv #1 { \c__postnotes_ref_prefix_tl @ #2 } }
                               98 { \tilde{\text{t}}_clean: N #1 }99 }
                               100 \cs_generate_variant:Nn \__postnotes_get_pageref:Nn { Nx }
                               101 \cs_new:Npn \__postnotes_extract_pageref:n #1
                               102 \frac{f}{f}\cos \cs_if_exist:cTF { \c__postnotes_ref_prefix_tl @ #1 }
                               104 { \exp_not:v { \c_postnotes_ref_prefix_tl @ #1 } }
                               105 { \c_empty_tl }
                               106 }
                               107 \cs_generate_variant:Nn \__postnotes_extract_pageref:n { e }
                              (End definition for \__postnotes_get_pageref:Nn and \__postnotes_extract_pageref:n.)
```
# <span id="page-4-21"></span><span id="page-4-11"></span><span id="page-4-7"></span><span id="page-4-5"></span><span id="page-4-3"></span><span id="page-4-2"></span><span id="page-4-0"></span>**3 Options**

#### **heading option**

```
108 \keys_define:nn { postnotes/setup }
109 {
110 heading .cs_set_protected:Np = \pnheading,
111 heading .value_required:n = true,
112 }
```
\pnheading Provide default value for \pnheading.

```
113 \cs_if_exist:cTF { chapter }
114 \, \text{f}115 \cs_new_protected:Npn \pnheading
116 {
117 \chapter*{\pntitle}
118 \@mkboth{\pnheaderdefault}{\pnheaderdefault}
119 }
120 }
121 {
122 \cs_new_protected:Npn \pnheading
123 \left\{ \begin{array}{c} \end{array} \right\}124 \section*{\pntitle}
125
\@mkboth{\pheaderdefault}\{ \phbeaderdefault\}126 }
127 }
```
<span id="page-4-18"></span><span id="page-4-14"></span><span id="page-4-10"></span>(*End definition for* \pnheading*.*)

#### **format option**

```
128 \tl_new:N \l_postnotes_print_format_tl
129 \keys_define:nn { postnotes/setup }
130 {
131 format .tl_set:N = \lceil l \rceil postnotes_print_format_tl ,
132 format .initial:n = \{ \small\mathsf{Imall} \},\133 format .value_required:n = true,
134 }
```
#### <span id="page-5-25"></span>**listenv option**

```
135 \tl_new:N \l__postnotes_print_env_tl
 136 \bool_new:N \l__postnotes_print_as_list_bool
 137 \keys_define:nn { postnotes/setup }
 138 {
 139 listenv .code:n =
 140 \{\verb|\til_ig] = \verb|\til_eg:nnTF {#1} { none }142 \left\{ \begin{array}{c} \end{array} \right\}143 \bool_set_false:N \l__postnotes_print_as_list_bool
 144 \tlap{\texttt{\texttt{l}}\texttt{split}}A sensible default just in case. It should not get to be used though.
 145 \tl_set:Nn \l__postnotes_print_env_tl { itemize }
 146 }
 147 \left\{ \begin{array}{c} \end{array} \right\}148 \bool_set_true:N \l__postnotes_print_as_list_bool
 149 \tl_set:Nn \l__postnotes_print_env_tl {#1}
 150 }
 151 },
 152 listenv .initial:n = \{ postnoteslist \},
 153 listenv .value_required:n = true,
 154 }
```
<span id="page-5-20"></span><span id="page-5-19"></span><span id="page-5-2"></span>A couple of built-in list environments provided for convenience, and postnoteslist as default. The horizontal setup of the label in these lists is based on the description environment of the standard classes (see the *The LATEX Companion*).<br>155 NewDocumentEnvironment { postnoteslist } { }

```
\NewDocumentEnvironment { postnoteslist } { }
156 {
157 \list { }
158 {
159 \setlength { \leftmargin } { 0pt }
160 \setlength { \labelwidth } { 0pt }
161 \setlength { \itemindent } { .5\parindent }
\verb|162| for a 162 162 162| for a 162 162 162 163 164 165 166 166 167 168 169 160 160 161 162 163 164 165 166 166 167 168 169 160 160 161 162 163 164 165 166 166 167 168 169 160 160 160 161 162 163 164 166 160 160 160 161 162 163163 \setlength { \rightmargin } { 0pt }
164 \setlength { \listparindent } { \parindent }
165 \setlength { \parsep } { \parskip }
166 \setlength { \itemsep } { 0pt }
167 \setlength { \topsep } { .5\topsep }
168 \setlength { \partopsep } { .5\partopsep }
169 }
170 }
171 { \endlist }
172 \NewDocumentEnvironment { postnoteslisthang } { }
```

```
173 \, {
174 \list { }
175 \overline{f}176 \setlength { \leftmargin } { 1em }
177 \setlength { \labelwidth } { -\leftmargin }
178 \setlength { \itemindent } { -2\leftmargin }
\verb|179| ~~\sc@>{\cs}="c13| ~~\sc@>{\cs}="c13| ~~\sc@>{\cs}="c13| ~~\sc@>{\cs}="c13| ~~\sc@>{\cs}="c13| ~~\sc@>{\cs}="c13| ~~\sc@>{\cs}="c13| ~~\sc@>{\cs}="c13| ~~\sc@>{\cs}="c13| ~~\sc@>{\cs}="c13| ~~\sc@>{\cs}="c13| ~~\sc@>{\cs}="c13| ~~\sc@>{\cs}="c13| ~~\sc@>{\cs}="c13| ~~\sc@>{\cs}="c13| ~~\sc@>{\cs}="c13| ~~\sc@>{180 \setlength { \rightmargin } { 0pt }
181 \setlength { \listparindent } { \parindent }
182 \setlength { \parsep } { \parskip }
183 \setlength { \itemsep } { 0pt }
184 \setlength { \topsep } { .5\topsep }
185 \setlength { \partopsep } { .5\partopsep }
186 }
187 }
188 { \endlist }
189 \cs_new:Npn \__postnotes_list_makelabel:n #1
190 { \hspace { \labelsep } \normalfont ~ #1 }
```
#### <span id="page-6-26"></span><span id="page-6-16"></span><span id="page-6-8"></span><span id="page-6-6"></span><span id="page-6-4"></span><span id="page-6-2"></span>**makemark and maketextmark options**

The arguments are: #1 is the mark, #2 and #3 are, respectively, the start and the end of the backlink.

```
191 \keys_define:nn { postnotes/setup }
192 \frac{1}{2}193 makemark .cs_set:Np = \_postnotes_make_mark:nnn #1#2#3
194 makemark .value_required:n = true,
```
From the default kernel definition of **\@makefnmark.** 

```
195 makemark .initial:n =
196 \{ #2 \hbox {\texttt{}} \normalfont {} \normalfont {1} \} #3 \},197 maketextmark .cs_set:Np = \_postnotes_make_text_mark:nnn #1#2#3
198 maketextmark .value_required:n = true ,
199 maketextmark .initial:n = { #2 #1 . #3 } ,
200 }
```
#### **pretextmark, posttextmark, postprintnote options**

```
201 \tl_new:N \l__postnotes_pre_textmark_tl
202 \tl_new:N \l__postnotes_post_textmark_tl
203 \tl_new:N \l__postnotes_post_printnote_tl
204 \keys_define:nn { postnotes/setup }
205 {
206 pretextmark .tl_set:N = \lceil \cdot \rceil postnotes_pre_textmark_tl ,
207 pretextmark .value_required:n = true ,
208 posttextmark .tl_set:N = \l__postnotes_post_textmark_tl ,
209 posttextmark .value_required:n = true ,
210 postprintnote .tl_set:N = \l__postnotes_post_printnote_tl ,
211 postprintnote .value_required:n = true ,
212 }
```
#### <span id="page-6-22"></span><span id="page-6-20"></span>**hyperref and backlink options**

```
213 \bool_new:N \l__postnotes_hyperlink_bool
214 \bool_new:N \l__postnotes_hyperref_warn_bool
```

```
215 \bool_new:N \l__postnotes_backlink_bool
216 \keys_define:nn { postnotes/setup }
217 \sim 5
218 hyperref .choice:,
219 hyperref / auto .code:n =
220 \left\{ \begin{array}{ccc} 2 & 2 & 1 \\ 1 & 2 & 1 \end{array} \right\}221 \bool_set_true:N \l__postnotes_hyperlink_bool
222 \bool_set_false:N \l__postnotes_hyperref_warn_bool
223 },
224 hyperref / true .code:n =
225 \left\{ \begin{array}{c} \end{array} \right\}226 \bool_set_true:N \l__postnotes_hyperlink_bool
227 \hspace{20pt} \textbf{\texttt{bound}} \label{eq:1}228 } ,
229 hyperref / false .code:n =
230 \sim 5
231 \bool_set_false:N \l__postnotes_hyperlink_bool
232 \bool_set_false:N \l__postnotes_hyperref_warn_bool
233 },
234 hyperref .initial:n = auto ,
235 hyperref .default:n = true ,
236 backlink .bool_set:N = \l__postnotes_backlink_bool ,
237 backlink .initial:n = true,
238 backlink .default:n = true ,
239 }
240 \AddToHook { begindocument }
241 {
242 \IfPackageLoadedTF { hyperref }
243 { }
244 {
245 \bool_if:NT \l__postnotes_hyperref_warn_bool
246 { \msg_warning:nn { postnotes } { missing-hyperref } }
247 \bool_set_false:N \l__postnotes_hyperlink_bool
248 }
249 \keys_define:nn { postnotes/setup }
250 {
251 hyperref .code:n =
252 \left\{\right.253 \msg_warning:nnn { postnotes }
254 { option-preamble-only } { hyperref }
255 },
256 backlink .code:n =
257 \epsilon258 \msg_warning:nnn { postnotes }
259 { option-preamble-only } { backlink }
260 \qquad } ,
261 }
262 }
263 \msg_new:nnn { postnotes } { option-preamble-only }
264 { Option~'#1'~only~available~in~the~preamble~\msg_line_context:. }
265 \msg_new:nnn { postnotes } { missing-hyperref }
266 { Missing~'hyperref'~package.~Setting~'hyperref=false'. }
```
#### <span id="page-8-15"></span>**sort option**

```
267 \bool_new:N \l__postnotes_sort_bool
268 \keys_define:nn { postnotes/setup }
269 {
270 sort .bool_set:N = \lceil \frac{1}{20} \rceil , sort_bool ,
271 sort .initial:n = true,
272 sort .default:n = true .
273 }
```
#### **style option**

```
274 \keys_define:nn { postnotes/setup }
275 \{276 style .choice: ,
277 style / endnotes .meta:n =
278 {
279 listenv = none ,
280 format =
281 \left\{\right.282 \footnotesize
283 \setlength { \rightskip } { 0pt }
284 \setlength { \leftskip } { 0pt }
285 \setlength { \parindent } { 1.8em }
286 },
287 pretextmark = { \par },
```
<span id="page-8-17"></span><span id="page-8-13"></span><span id="page-8-12"></span><span id="page-8-8"></span><span id="page-8-4"></span>endnotes uses a zero width box to get the desired alignment to the right, but that does not play well with the backlinks, so we have a little more work to do to get this right. maketextmark =

```
289 {
290 \hbox_set:Nn \l_tmpa_box { \@textsuperscript { \normalfont ##1 } }
291 \skip\_horizontal:n { - \box_wd:N \l_tmpa_box }
292 ##2 \box_use:N \l_tmpa_box ##3
293 },
294 }
295 style / pagenote .meta:n =
296 {
297 listenv = none,
298 format = { },
299 pretextmark = { \par\noindent } ,
300 maketextmark = { { \normalfont ##2 ##1 . ##3 } } ,
301 posttextmark = { ~ },
302 }
303 }
```
#### <span id="page-8-16"></span><span id="page-8-11"></span><span id="page-8-10"></span>\postnotesetup

\postnotesetup Provide \postnotesetup.

<span id="page-8-9"></span><span id="page-8-7"></span>\postnotesetup{⟨options⟩} \NewDocumentCommand \postnotesetup { m } { \keys\_set:nn { postnotes/setup } {#1} } (*End definition for* \postnotesetup*.*)

### <span id="page-9-1"></span><span id="page-9-0"></span>**4** \postnote

Different from the traditional \footnotemark / \footnotetext system, in the context of end notes, the functionality which corresponds to \footnotetext is simply to store the data to be typeset later. Hence, some of the problems that afflict footnotes do not apply to end notes. Namely, and as far as I can tell, they can be used in "inner horizontal mode" (\mbox etc.), and in math mode, and if the "text" will be typeset in the same page as the "mark" is of little concern.

However, the separation between "mark" and "text" is still useful in other contexts: floats and contexts where multiple typesetting passes are performed. David Carlisle and Ulrike Fischer shared some thoughts on the matter at the TeX.SX chat: [https:](https://chat.stackexchange.com/transcript/message/60754383#60754383) [//chat.stackexchange.com/transcript/message/60754383#60754383](https://chat.stackexchange.com/transcript/message/60754383#60754383).

The interesting questions here are: if they are replaceable in their roles in these contexts and how much would we lose by providing them. In analyzing this, we have to distinguish two situations: when \footnotemark is called with no argument (and thus steps the counter), and when it is called with the optional argument (and thus refrains from stepping the counter).

For floats, the problem they pose is that they may disturb the *ordering* of the notes. This particular issue can be solved by using \footnotemark without argument, and manually adjusting the counter on subsequent calls to \footnotetext. A good example of the technique is <https://tex.stackexchange.com/a/43694>. True, a user may wish to specify the mark explicitly, but doesn't necessarily need to do it to solve the ordering issue.

Multiple typesetting passes of content are much harder. And they abound: the standard classes' \caption typesets the caption once, if it is short, but twice if it is longer than a line; amsmath's math environments perform a measuring pass before actually typesetting the equations; amsmath's \text macro runs the contents through \mathchoice (which typesets the contents four times) when in math mode; tabularx and tabularray also perform measuring passes of their tables; so does csquotes' blockquotes; and certainly more that I'm unaware. A number of these places offer some one or another way to mitigate the issue: amsmath, tabularx, csquotes and (optionally) tabularray restore counter values after measuring steps; amsmath offers a boolean to indicate when it is a measuring pass; csquotes offers further handles. But the standard \caption offers none, and neither does amsmath's \text macro. Well, the pkgcaption package has can disable the multiple passes for \caption with the option singlelinecheck, but it is not reasonable to require it for our purposes, so we must assume the worst case.

Enrico Gregorio is categorical in stating that \endnotemark and \endnotetext are required for enotez to handle \caption, which apparently it didn't offer originally: "The package should implement \endnotemark and \endnotetext for this case. According to the documentation, the author deems them to not be needed: he's wrong." ([https:](https://tex.stackexchange.com/a/314937) [//tex.stackexchange.com/a/314937](https://tex.stackexchange.com/a/314937)). See also [https://tex.stackexchange.com/a/](https://tex.stackexchange.com/a/43794) [43794](https://tex.stackexchange.com/a/43794) and <https://tex.stackexchange.com/a/358207>.

In this scenario, when there's no way around the multiple passes, \footnotemark can only handle the general case if used with an argument, precisely because it inhibits the stepping of the counter. Otherwise the counter is stepped multiple times, and we'd get the wrong number (and mark). In some circumstances, if we know the number of passes is deterministic, we might get away by adjusting the counter manually (\caption may be dealt with this way: if we know it to be two lines, we can decrement the counter before it and get correct results, even hyperlinked). But in cases which adjusting the counter is sufficient, end notes can be dealt with in the same way, and doesn't need the <span id="page-10-0"></span>separation between "mark" and "text". So, what is distinctive of the kernel's footnote apparatus, which allows it as much flexibility as one would like, is receiving an arbitrary number as argument and not stepping the counter. And as far as **\footnotemark** and \footnotetext) are concerned, the main point of the optional argument is really to "manually establish the relation" between the two of them. So, if *not stepping the counter* is what is needed to handle the general case, is it viable to do so? What would we loose in so doing?

When receiving an arbitrary number as argument, as the kernel functionality for footnotes and other endnotes packages do, this value is expected to the printed as such, hence it must correspond to the postnote counter (in our case). But this counter is in the hands of the user, and can be reset along the document, thus its uniqueness cannot be ensured. But not stepping postnote is perfectly viable, as it just aims at storing how the mark is to be typeset. However, not stepping the ID counter would complicate things considerably. Not doing so implies we'd lose the connection we have between the "mark" and the corresponding "text". We might add the "text" to the queue, but all the metadata would be lost, including the hyperref anchor, but really the set of data without which the kind of functionality offered would be nonviable, or severely hampered. Not stepping postnote but stepping the ID counter also is not sufficient, because we'd get a note in duplicity. We could naively think that a gap in the ID is not a problem, and just not add the duplicate to the queue. But how could we tell the difference between a legitimate and an illegitimate step of the ID counter?

I have not been able to devise a way to "reconnect" "text" and "mark" in the absence of the unique ID counter. The most promising idea was to have mandatory arguments to \postnotemark and \postnotetext receiving a ⟨*label*⟩ which we could use to identify their counterparts, but I was not able to go through with this, and the attempts all increased complexity considerably. It is not just a label/ref system, there's got to be a one-to-one correspondence between the sets, uniqueness has to be ensured on both sides, and there cannot be "lone" marks or texts (a bijection). Besides, this label based system of identification would have to live side-by-side with the one based on the counter. So, even if we'd have unique IDs, we wouldn't know beforehand in what form it comes. Considering the ID is used to build the variable name in which we store the note's information, this would also complicate things.

Besides, there are ways to get things working with multiple passes without the "mark"/"text" partition. As mentioned, there are a number of cases which offer some kind of "handle" or way to identify the multiple passes. csquotes has a dedicated hook that can be used. amsmath sets the measuring@ boolean (which hyperref also defines). So, not all cases are as tricky as \caption or \text, and even that can be decently dealt with without a separation between "mark" and "text". Besides, in difficult cases, the package offers a nomark option to \postnote to place a note, but typeset no mark. Than we can typeset a mark with \postnoteref referring to a \label in the note of interest. This would result in a correct mark without duplicity, and in a correct link from there to the note's text at \printpostnotes. The drawback is that the placement of \postnote would be important, and results sensitive to it. All the metadata is collected at the point of \postnote, anchor included, not at the point of \postnoteref. So the consequences are a slightly off backlink, possibly imprecise metadata, etc. Considering hyperref itself shies away completely from linking \footnotemark with an argument, I'd say there's some gain.

The truth is there are some trade-offs, there's no "ideal" solution. Still, all in all, my judgment is that the unique ID counter is worth more than the inconveniences of an ocasional \postnote[nomark] referenced with \postnoteref, and even that should not <span id="page-11-0"></span>be needed much. So, for the time being, until something else shakes this balance, I won't be offering \postnotemark and \postnotetext.

For the hyperref support for cross-references in \postnote, I've moved back and forth quite a lot. One of the ideas I fancied was using \refstepcounter and let hyperref do its job. But, since I want to have control of the anchor/destination name on both "sides", I'd have to set \theHpostnote locally before calling \refstepcounter, otherwise results might sensitive to user calls to \counterwithin (see [https://github.com/](https://github.com/latex3/hyperref/issues/230) [latex3/hyperref/issues/230](https://github.com/latex3/hyperref/issues/230), thanks Ulrike Fischer). However, even if that worked well for the default case, we still had to setup things manually, in case of a manually supplied mark. All in all, I'm just calling \stepcounter, setting the relevant cross-reference variables once and setting the anchor manually.

postnote is the public, user facing, counter for \postnote. It determines how the note's mark gets to be typeset. It can be reset, set, and have its printed representation changed. Of course, whether those are meaningful is up to the user.

<span id="page-11-3"></span><sup>306</sup> \newcounter { postnote }

```
\g__postnotes_note_id_int
 \l_postnotes_note_id_tl
 \g__postnotes_queue_seq
```
<span id="page-11-6"></span> $\gtrsim$  postnotes note id int is the internal, unique counter which provides the ID number of each note. It ties "mark" and "text" together, is also the connection between each note and its data, including the content, which is stored in a property list named according to  $\angle$  postnotes data name:n and the ID number.  $\ln$  postnotes note id tl is a convenience variable storing the counter's value.  $\gtrsim$  postnotes\_queue\_seq stores the sequence of notes' IDs to be processed by the next call of \printpostnotes.

```
307 \int_new:N \g__postnotes_note_id_int
308 \tl_new:N \l_postnotes_note_id_tl
309 \tl_set:Nn \l_postnotes_note_id_tl { \int_use:N \g__postnotes_note_id_int }
```
<span id="page-11-9"></span><span id="page-11-2"></span>310 \seq\_new:N \g\_\_postnotes\_queue\_seq

<span id="page-11-5"></span>(*End definition for* \g\_\_postnotes\_note\_id\_int *,* \l\_postnotes\_note\_id\_tl *, and* \g\_\_postnotes\_ queue\_seq*. This function is documented on page* **??***.*)

\postnote Provide \postnote.

\postnote [⟨options⟩] {⟨note text⟩}

<span id="page-11-4"></span>311 \NewDocumentCommand \postnote { 0 { } +m }

<span id="page-11-7"></span><sup>312</sup> { \\_\_postnotes\_note:nn {#1} {#2} }

<span id="page-11-8"></span>(*End definition for* \postnote*.*)

\\_postnotes\_note:nn The internal version of \postnote. The postnotes/note/begin hook is meant to provide a place from where some additional setup for the note can be performed. This is being used for adding support for some features/packages, but can also be used, for example, to add an extra local property for zref.

\\_\_postnotes\_note:nn[⟨options⟩]{⟨note content⟩}

```
313 \NewHook { postnotes/note/begin }
314 \cs_new_protected:Npn \__postnotes_note:nn #1#2
315 {
316 \group_begin:
317 \keys_set:nn { postnotes/note } {#1}
318 \__postnotes_inhibit_note:F
319 \{320 \int_gincr:N \g__postnotes_note_id_int
321 \tl_if_empty:NT \l__postnotes_mark_tl
322323 \stepcounter { postnote }
324 \tl_set:Nx \l__postnotes_mark_tl { \thepostnote }
325 }
326 \seq_gput_right:Nx \g__postnotes_queue_seq
327 { \l_postnotes_note_id_tl }
328 \UseHook { postnotes/note/begin }
329 \cs_set:Npn \@currentcounter { postnote }
330 \cs_set:Npx \@currentlabel { \p@postnote \l__postnotes_mark_tl }
331 \MakeLinkTarget* { postnote. \l_postnotes_note_id_tl .mark }
332 \__postnotes_set_mark_page_label:x { \l_postnotes_note_id_tl }
333 \__postnotes_set_user_labels:
334 \bool_if:NF \l__postnotes_nomark_bool
335 \{336 \__postnotes_typeset_mark:xV
337 { \l_postnotes_note_id_tl } \l__postnotes_mark_tl
338 }
339 \__postnotes_store:nn { \l_postnotes_note_id_tl } {#2}
340 }
341 \group_end:
342 }
```
<span id="page-12-30"></span><span id="page-12-29"></span><span id="page-12-21"></span><span id="page-12-20"></span><span id="page-12-19"></span><span id="page-12-15"></span><span id="page-12-11"></span><span id="page-12-7"></span><span id="page-12-6"></span><span id="page-12-0"></span>(*End definition for* \\_\_postnotes\_note:nn*.*)

Options for \postnote.

```
343 \tl_new:N \l__postnotes_mark_tl
344 \bool_new:N \l__postnotes_nomark_bool
345 \fp_new:N \l__postnotes_sort_num_fp
346 \tl_new:N \l__postnotes_note_label_tl
347 \bool_new:N \l_postnotes_manual_sortnum_bool
348 \bool_new:N \l__postnotes_maybe_multi_bool
349 \keys_define:nn { postnotes/note }
350 {
351 markstr .tl_set:N = \l__postnotes_mark_tl ,
352 markstr .value_required:n = true ,
353 sortnum .code:n =
354 {
355 \fp_set:Nn \l__postnotes_sort_num_fp {#1}
356 \bool_set_true:N \l__postnotes_manual_sortnum_bool
357 },
358 sortnum .value_required:n = true ,
359 mark .meta:n =
360 {
361 markstr = {#1}362 sortnum = {41},
```

```
363 } ,
364 mark .value_required:n = true ,
365 nomark .bool_set:N = \l__postnotes_nomark_bool ,
366 nomark .default:n = true ,
367 label .tl_set:N = \l__postnotes_note_label_tl ,
368 label .value_required:n = true ,
369 }
```
\\_\_postnotes\_inhibit\_note:TF In contexts of multiple passes of content, it may be needed, or preferred, to inhibit the note altogether to avoid side effects and duplicity. This conditional, obviously, will always return the true branch unless something is done in the postnotes/note/inhibit hook. This hook is meant to handle support for packages or features which may justify note inhibition, and the code there should set \l\_\_postnotes\_inhibit\_note\_bool and \l\_\_postnotes\_print\_plain\_mark\_bool as appropriate to the case.

```
370 \bool_new:N \l__postnotes_inhibit_note_bool
371 \bool_new:N \l__postnotes_print_plain_mark_bool
372 \NewHook { postnotes/note/inhibit }
373 \prg_new_protected_conditional:Npnn \__postnotes_inhibit_note: { F }
374 \frac{1}{2}375 \bool_set_false:N \l__postnotes_inhibit_note_bool
376 \bool_set_false:N \l__postnotes_print_plain_mark_bool
377 \UseHook { postnotes/note/inhibit }
```
<span id="page-13-23"></span><span id="page-13-5"></span><span id="page-13-4"></span>Printing a plain mark here may be needed because, if we are inhibiting the note in a "measuring context" and omit it completely, the measuring being performed will be off by the size of the mark. So, to ensure the measuring can be done correctly, we place the mark. Since we'd only print this mark in case of inhibition, when we don't actually step the counter, to typeset correctly the mark that would be printed if the counter had been stepped, we increment \c@postnote locally and grouped, and smuggle \thepostnote out of the group.

```
378 \bool_if:NT \l__postnotes_print_plain_mark_bool
379 {
380 \tl_if_empty:NT \l__postnotes_mark_tl
381 \{382 \group_begin:
383 \int_incr:N \c@postnote
384 \exp_args:NNNx
385 \qquad \qquad \qquad \qquad \qquad \qquad \qquad \qquad \qquad \qquad \qquad \qquad \qquad \qquad \qquad \qquad \qquad \qquad \qquad \qquad \qquad \qquad \qquad \qquad \qquad \qquad \qquad \qquad \qquad \qquad \qquad \qquad \qquad \qquad \qquad \qquad \qquad \qquad \qquad \qquad \qquad \386 \tl_set:Nn \l__postnotes_mark_tl { \thepostnote }
387 }
388 \__postnotes_typeset_mark_wrapper:n
389 \{\ \mathcal{N}_{\text{postnotes\_make\_mark:nnn} \} \ \{ \ \mathcal{N}_{\text{postnotes\_mark:nl}} \} \ \{ \ \} \ \{ \ \} \ \}390 }
391 \bool_if:NTF \l__postnotes_inhibit_note_bool
392 { \prg_return_true: }
393 { \prg_return_false: }
394 }
```
<span id="page-13-22"></span><span id="page-13-21"></span><span id="page-13-20"></span><span id="page-13-14"></span><span id="page-13-1"></span>(*End definition for* \\_\_postnotes\_inhibit\_note:TF*.*)

\\_\_postnotes\_typeset\_mark:nn \\_\_postnotes\_typeset\_mark\_wrapper:n

<span id="page-13-19"></span>Auxiliary functions for mark typesetting in \\_\_postnotes\_note:nn. \\_\_postnotes\_ typeset\_mark\_wrapper:n is based on the definition of \@footnotemark in the kernel.

```
\__postnotes_typeset_mark:nn {⟨note id⟩} {⟨mark⟩}
     \__postnotes_typeset_mark_wrapper:n {⟨mark⟩}
395 \cs_new_protected:Npn \__postnotes_typeset_mark:nn #1#2
396 {
397 \__postnotes_typeset_mark_wrapper:n
398 {
399 \bool_if:NTF \l__postnotes_hyperlink_bool
400 \left\{ \begin{array}{ccc} 4 & 0 & 0 \\ 0 & 0 & 0 \\ 0 & 0 & 0 \\ 0 & 0 & 0 \\ 0 & 0 & 0 \\ 0 & 0 & 0 \\ 0 & 0 & 0 \\ 0 & 0 & 0 \\ 0 & 0 & 0 \\ 0 & 0 & 0 \\ 0 & 0 & 0 \\ 0 & 0 & 0 \\ 0 & 0 & 0 & 0 \\ 0 & 0 & 0 & 0 \\ 0 & 0 & 0 & 0 \\ 0 & 0 & 0 & 0 & 0 \\ 0 & 0 & 0 & 0 & 0 \\ 0 & 0 & 0 & 0 & 0 \\ 0 & 0 & 0 & 0 & 0 \\ ^{401} \qquad \qquad postnotes_make_mark:nnn {#2}
402 { \hyper@linkstart { link } { postnote. #1 .text } }
403 { \hyper@linkend }
404 }
405 { \__postnotes_make_mark:nnn {#2} { } { } }
406 }
407 }
408 \cs_generate_variant:Nn \__postnotes_typeset_mark:nn { xV }
\texttt{409 }\texttt{\texttt{\char'1409}}410 \cs_new_protected:Npn \__postnotes_typeset_mark_wrapper:n #1
411 {
412 \mode_leave_vertical:
413 \mode_if_horizontal:T
414 {
415 \tl_set:Nx \l_postnotes_saved_spacefactor_tl { \the\spacefactor }
416 \n\hbox{\nobreak}<br>417 }
417418 #1
419 \mode_if_horizontal:T
420 \{ \text{spacefactor } l\_\text{postnotes\_saved\_spacefactor_l} \}421 \scan stop:
422 }
```
<span id="page-14-25"></span><span id="page-14-23"></span><span id="page-14-22"></span><span id="page-14-21"></span><span id="page-14-20"></span><span id="page-14-12"></span><span id="page-14-10"></span><span id="page-14-9"></span><span id="page-14-8"></span><span id="page-14-4"></span>(*End definition for* \\_\_postnotes\_typeset\_mark:nn *and* \\_\_postnotes\_typeset\_mark\_wrapper:n*.*)

\\_postnotes\_set\_user\_labels: Auxiliary function for user label setting in \\_\_postnotes\_note:nn. Supports the label and zlabel options of \postnote.

```
423 \cs_new_protected:Npn \_postnotes_set_user_labels:
424 {
425 \tl_if_empty:NF \l__postnotes_note_label_tl
426 { \exp_args:NV \label \l__postnotes_note_label_tl }
427 \tl_if_empty:NF \l__postnotes_note_zlabel_tl
428 { \exp_args:NV \zlabel \l__postnotes_note_zlabel_tl }
429 }
```
<span id="page-14-19"></span><span id="page-14-7"></span>(*End definition for* \\_\_postnotes\_set\_user\_labels:*.*)

# <span id="page-14-14"></span><span id="page-14-0"></span>\postnoteref

\postnoteref Provide \postnoteref.

<span id="page-14-18"></span><span id="page-14-11"></span> \NewDocumentCommand \postnoteref { s m } { \ postnotes note ref:nn {#1} {#2} }

\postnoteref⟨\*⟩{⟨label⟩}

<span id="page-15-16"></span><span id="page-15-12"></span>(*End definition for* \postnoteref*.*)

\\_\_postnotes\_note\_ref:nn The internal version of \postnoteref.

```
\__postnotes_note_ref:nn {⟨star bool⟩} {⟨label⟩}
432 \cs_new_protected:Npn \__postnotes_note_ref:nn #1#2
433 {
434 \group_begin:
435 \__postnotes_typeset_mark_wrapper:n
436 {
437 \bool_lazy_and:nnTF
438 { ! #1 }
{439} { \lceil \__postnotes_hyperlink_bool }
440 \left\{ \begin{array}{ccc} 440 & & \mathbf{1} & \mathbf{1} & \mathbf441 \hyperref [#2]
442 \{ \_postnotes\_make\_mark:nnn {\ref*{#2}} \{ } \}443 }
444 \{ \ \_postnotes\_make\_mark:nnn {\ \ref*{#2}} \} \{ \} \}445 }
446 \group_end:
447 }
```
<span id="page-15-15"></span><span id="page-15-14"></span><span id="page-15-5"></span><span id="page-15-4"></span>(*End definition for* \\_\_postnotes\_note\_ref:nn*.*)

### <span id="page-15-20"></span><span id="page-15-17"></span><span id="page-15-11"></span><span id="page-15-10"></span><span id="page-15-9"></span><span id="page-15-0"></span>**6** \postnotesection

```
\postnotesection
\postnotesectionx
                  Provide \postnotesection and \postnotesectionx.
                        \postnotesection[⟨options⟩]{⟨section content⟩}
                        \postnotesectionx[⟨options⟩]{⟨section content⟩}
                    448 \NewDocumentCommand \postnotesection { O { } +m }
                    449 { \__postnotes_section:nn {#1} {#2} }
                    450 \NewDocumentCommand \postnotesectionx { O { } +m }
                    451 {
                    452 % NOTE Command deprecated in 2022-12-27 for v0.2.0.
                    453 \msg_warning:nn { postnotes } { postnotesectionx-deprecated }
                    454 \postnotesection [ #1 , exp ] {#2}
                    455 }
                    456 \msg_new:nnn { postnotes } { postnotesectionx-deprecated }
                    457 {
                    458 '\iow_char:N\\postnotesectionx'~is~deprecated~\msg_line_context:.~
                    459 Use~the~'exp'~option~of~'\iow_char:N\\postnotesection'~instead.
                    460 }
                   (End definition for \postnotesection and \postnotesectionx.)
```
\\_\_postnotes\_section:nn The internal version of \postnotesection.

<span id="page-15-18"></span><span id="page-15-8"></span><span id="page-15-7"></span><span id="page-15-6"></span>\\_\_postnotes\_section:nn {⟨options⟩} {⟨content⟩}

```
461 \int_new:N \g__postnotes_sectid_int
462 \cs_new_protected:Npn \__postnotes_section:nn #1#2
463 {
464 \group_begin:
465 \int_gincr:N \g__postnotes_sectid_int
466 \int_gincr:N \g__postnotes_note_id_int
467 \seq_gput_right:Nx \g__postnotes_queue_seq { \l_postnotes_note_id_tl }
468 \tl_gclear:N \g__postnotes_section_name_tl
469 \keys_set:nn { postnotes/section } {#1}
470 \bool_if:NTF \l__postnotes_section_exp_bool
471 { \lceil \cdot \rceil { \lceil \cdot \cdot \rceil {\lceil \cdot \rceil } {#2} }
472 { \__postnotes_store_section:nn { \l_postnotes_note_id_tl } {#2} }
473 \group_end:
474 }
```
<span id="page-16-15"></span><span id="page-16-14"></span><span id="page-16-10"></span><span id="page-16-5"></span><span id="page-16-1"></span>(*End definition for* \\_\_postnotes\_section:nn*.*)

Options for \postnotesection. Actually, I would have preferred to use "label" for the name option, but I feared I might need it further down the road for the traditional meaning.

```
475 \tl_new:N \g__postnotes_section_name_tl
476 \bool_new:N \l__postnotes_section_exp_bool
477 \keys_define:nn { postnotes/section }
478 {
479 name .t1_gset:N = \g\_{postnotes\_section\_name_t1},
480 name .value_required:n = true,
481 exp .bool_set:N = \lceil \frac{1}{2} \rceil postnotes_section_exp_bool,
482 exp .initial:n = false ,
483 exp .default:n = true,
484 }
```
# <span id="page-16-22"></span><span id="page-16-17"></span><span id="page-16-0"></span>**7** \printpostnotes

\printpostnotes Provide \printpostnotes.

\printpostnotes

```
485 \NewDocumentCommand \printpostnotes { }
486 { \__postnotes_print_notes: }
```
<span id="page-16-23"></span><span id="page-16-12"></span>(*End definition for* \printpostnotes*.*)

\pnthechapter \pnthesection \pnthechapternextnote \pnthesectionnextnote \pnthepage User facing variables, aimed at making available some of the notes' and sections' metadata for the user at specific contexts. <sup>487</sup> \tl\_new:N \pnthechapter <sup>488</sup> \tl\_new:N \pnthesection <sup>489</sup> \tl\_new:N \pnthechapternextnote <sup>490</sup> \tl\_new:N \pnthesectionnextnote <sup>491</sup> \tl\_new:N \pnthepage

<span id="page-16-27"></span><span id="page-16-26"></span><span id="page-16-25"></span><span id="page-16-24"></span>(*End definition for* \pnthechapter *and others.*)

\g\_\_postnotes\_print\_postnotes\_int \l\_postnotes\_print\_note\_id\_tl \l\_\_postnotes\_print\_note\_id\_next\_tl \l\_\_postnotes\_print\_counter\_tl \l\_\_postnotes\_print\_mark\_tl \l\_\_postnotes\_print\_type\_curr\_tl \l\_\_postnotes\_print\_type\_next\_tl \l\_\_postnotes\_print\_type\_prev\_tl \l\_\_postnotes\_print\_content\_tl \l\_\_postnotes\_clear\_queue\_seq

<span id="page-17-6"></span><span id="page-17-5"></span>Auxiliary variables for \\_\_postnotes\_print\_notes:.

- <span id="page-17-0"></span><sup>492</sup> \int\_new:N \g\_\_postnotes\_print\_postnotes\_int <sup>493</sup> \tl\_new:N \l\_postnotes\_print\_note\_id\_tl
- <span id="page-17-10"></span>
- <span id="page-17-11"></span><sup>494</sup> \tl\_new:N \l\_\_postnotes\_print\_note\_id\_next\_tl <sup>495</sup> \tl\_new:N \l\_\_postnotes\_print\_counter\_tl
- <span id="page-17-13"></span><span id="page-17-12"></span><sup>496</sup> \tl\_new:N \l\_\_postnotes\_print\_mark\_tl
- <span id="page-17-14"></span><sup>497</sup> \tl\_new:N \l\_\_postnotes\_print\_type\_curr\_tl
- <span id="page-17-15"></span><sup>498</sup> \tl\_new:N \l\_\_postnotes\_print\_type\_next\_tl
- <span id="page-17-16"></span><sup>499</sup> \tl\_new:N \l\_\_postnotes\_print\_type\_prev\_tl
- <span id="page-17-17"></span><sup>500</sup> \tl\_new:N \l\_\_postnotes\_print\_content\_tl
- <span id="page-17-8"></span><sup>501</sup> \seq\_new:N \l\_\_postnotes\_clear\_queue\_seq

(*End definition for* \g\_\_postnotes\_print\_postnotes\_int *and others. This function is documented on page* **??***.*)

\\_\_postnotes\_print\_notes: hooks. Both meant at providing points of entry for additional setup, specially to add support to packages and features which require it. The postnotes/print/begin hook is run early in \\_postnotes\_print\_notes: and only once per call, after the user options have been processed. The postnotes/print/note/begin hook is run once for each note, at the point where environment variables are being set or restored, before the typesetting of either the mark or the text, but within a group of its own of each note.

- <span id="page-17-3"></span><sup>502</sup> \NewHook { postnotes/print/begin }
- <span id="page-17-4"></span><sup>503</sup> \NewHook { postnotes/print/note/begin }

The postnotetext is a counter used to restore the original value of postnote at the time of printing, for the purposes of cross-referencing, it should be different from postnote if a note may occur inside \printpostnotes. The postnotesection is a counter which is stepped for every postnote section which gets to be actually typeset. It's aim is to provide a valid "enclosing counter" to postnote in the context of \printpostnotes. Since we don't know where postnote may have been reset along the document, in the general case, we can't rely on any other preexisting counter. This means that the particular value of postnotesection is of little practical meaning, it really is just meant to provide recognizable "bounds" for postnote along the printing of the notes. Indeed, it is initialized to a very high value (larger than the conceivable number of postnote sections in a document), so that "marks" and "texts" don't mix in the same reference list, which would occur if the enclosing counters of both belonged to the same range, and with somewhat arbitrary results, since we cannot ensure the step of the enclosing counter along the document matches postnotesection. This is actually a tricky problem from the cross-referencing standpoint: two different things, which should be of the same type, are reset along the document, but shouldn't really be mixed together. They are both LAT<sub>E</sub>X  $2_{\varepsilon}$  counters, since they may be required externally. Their main intended use case is to support zref-clever, but in principle they can be of general use.

<span id="page-17-9"></span><span id="page-17-2"></span><span id="page-17-1"></span><sup>504</sup> \newcounter { postnotetext } <sup>505</sup> \newcounter { postnotesection } <sup>506</sup> \setcounter { postnotesection } { 10000 }

 $_{\text{postnotes\_print\_notes:}}$  The internal version of \printpostnotes.

<span id="page-17-7"></span>\\_\_postnotes\_print\_notes:

```
507 \cs_new_protected:Npn \__postnotes_print_notes:
508 {
509 \group_begin:
510 \int_gincr:N \g__postnotes_print_postnotes_int
\texttt{\$511}\qquad \texttt{\$seq\_if\_empty: NTF}\qquad \texttt{\$g\_postnotes\_queue\_seq}512 { \msg_warning:nn { postnotes } { empty-printpostnotes } }
513 {
514 \pnheading
515 \UseHook { postnotes/print/begin }
516 \tl_set:Nn \l__postnotes_print_type_prev_tl { open }
517 \Seq_set_eq:NN \l__postnotes_clear_queue_seq \g__postnotes_queue_seq
518 \__postnotes_verify_multipass:N \g__postnotes_queue_seq
519 \bool_if:NT \l__postnotes_sort_bool
\label{eq:3.1} \begin{array}{ll} \text{\rm s.t.} & \text{\rm s.t.} \\ \text{\rm t.t.} & \text{\rm t.t.} \\ \text{\rm t.t.} & \text{\rm t.t.} \\ \text{\rm t.t.} & \text{\rm t.t.} \\ \text{\rm t.t.} & \text{\rm t.t.} \\ \text{\rm t.t.} & \text{\rm t.t.} \\ \text{\rm t.t.} & \text{\rm t.t.} \\ \text{\rm t.t.} & \text{\rm t.t.} \\ \text{\rm t.t.} & \text{\rm t.t.} \\ \text{\rm t.t.} & \text{\rm t.t.} \\ \text{\rm t.t.} & \text{\rm t.t.} \\ \text{\rm t.t\verb|321| \verb|book_gsettrue:N \g__postnotes_header_vars_new_bool522 \__postnotes_get_headers_data:N \g__postnotes_queue_seq
523 \__postnotes_set_headers_vars_first:
```
<span id="page-18-32"></span><span id="page-18-28"></span><span id="page-18-27"></span><span id="page-18-24"></span><span id="page-18-15"></span><span id="page-18-14"></span><span id="page-18-1"></span><span id="page-18-0"></span>Ensure the first note after a heading has paragraph indentation when listenv is none. endnotes uses a workaroundish solution in \enoteheading, setting a box and then skipping back a line. Enrico Gregorio is correct, though, in criticizing it at [https:](https://tex.stackexchange.com/q/575905#comment1450213_575915) //tex.stackexchange.com/q/575905#comment1450213 575915, and suggests the use of \@afterindenttrue, which is what indentfirst does (we do the same, just locally).

```
524 \bool_if:NF \l__postnotes_print_as_list_bool
525 \left\{ \begin{array}{c} \end{array} \right\}526 \cs_set_eq:NN \@afterindentfalse \@afterindenttrue
527 \text{Qafterindentric}528 }
529 \bool_until_do:nn { \seq_if_empty_p:N \g__postnotes_queue_seq }
530 \qquad \qquad \qquad \qquad531 \text{Seq\_gpop\_left:NN} \text{Q\_postnotes\_queue\_seq}532 \l_postnotes_print_note_id_tl
533 \__postnotes_prop_get:nnN { \l_postnotes_print_note_id_tl }
534 { type } \l__postnotes_print_type_curr_tl
535 \tl_if_eq:NnTF \l__postnotes_print_type_curr_tl { section }
536 \{ \% type_curr = 'section'
537 \seq_if_empty:NTF \g__postnotes_queue_seq
\overline{\mathbf{5}}38 \overline{\mathbf{5}}539 \tl_set:Nn \l__postnotes_print_note_id_next_tl { noid }
$\text{til}\xspace_{540}$ $\text{til}\xspace_{541}$ $\text{til}\xspace_{541}$541 }
542 \left\{ \begin{array}{c} \end{array} \right.\verb|\seg_set_left:NN \setminus g\_postnotes_queue_seq|544 \l__postnotes_print_note_id_next_tl
545 \_postnotes_prop_get:nnN
546 { \l__postnotes_print_note_id_next_tl }
547 { type } \l_postnotes_print_type_next_tl
548 }
```
<span id="page-18-31"></span><span id="page-18-30"></span><span id="page-18-25"></span><span id="page-18-22"></span><span id="page-18-21"></span><span id="page-18-18"></span><span id="page-18-17"></span><span id="page-18-16"></span>We only process the entry if type next is note: here are skipped empty sections.

<span id="page-18-33"></span><span id="page-18-23"></span><span id="page-18-8"></span>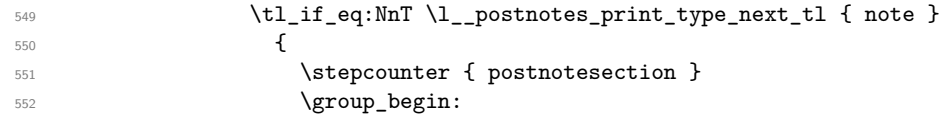

<span id="page-19-46"></span><span id="page-19-45"></span><span id="page-19-44"></span><span id="page-19-43"></span><span id="page-19-42"></span><span id="page-19-41"></span><span id="page-19-40"></span><span id="page-19-39"></span><span id="page-19-38"></span><span id="page-19-37"></span><span id="page-19-36"></span><span id="page-19-35"></span><span id="page-19-34"></span><span id="page-19-33"></span><span id="page-19-32"></span><span id="page-19-31"></span><span id="page-19-30"></span><span id="page-19-29"></span><span id="page-19-28"></span><span id="page-19-27"></span><span id="page-19-26"></span><span id="page-19-25"></span><span id="page-19-24"></span><span id="page-19-23"></span><span id="page-19-22"></span><span id="page-19-21"></span><span id="page-19-20"></span><span id="page-19-19"></span><span id="page-19-18"></span><span id="page-19-17"></span><span id="page-19-16"></span><span id="page-19-15"></span><span id="page-19-14"></span><span id="page-19-13"></span><span id="page-19-12"></span><span id="page-19-11"></span><span id="page-19-10"></span><span id="page-19-9"></span><span id="page-19-8"></span><span id="page-19-7"></span><span id="page-19-6"></span><span id="page-19-5"></span><span id="page-19-4"></span><span id="page-19-3"></span><span id="page-19-2"></span><span id="page-19-1"></span><span id="page-19-0"></span>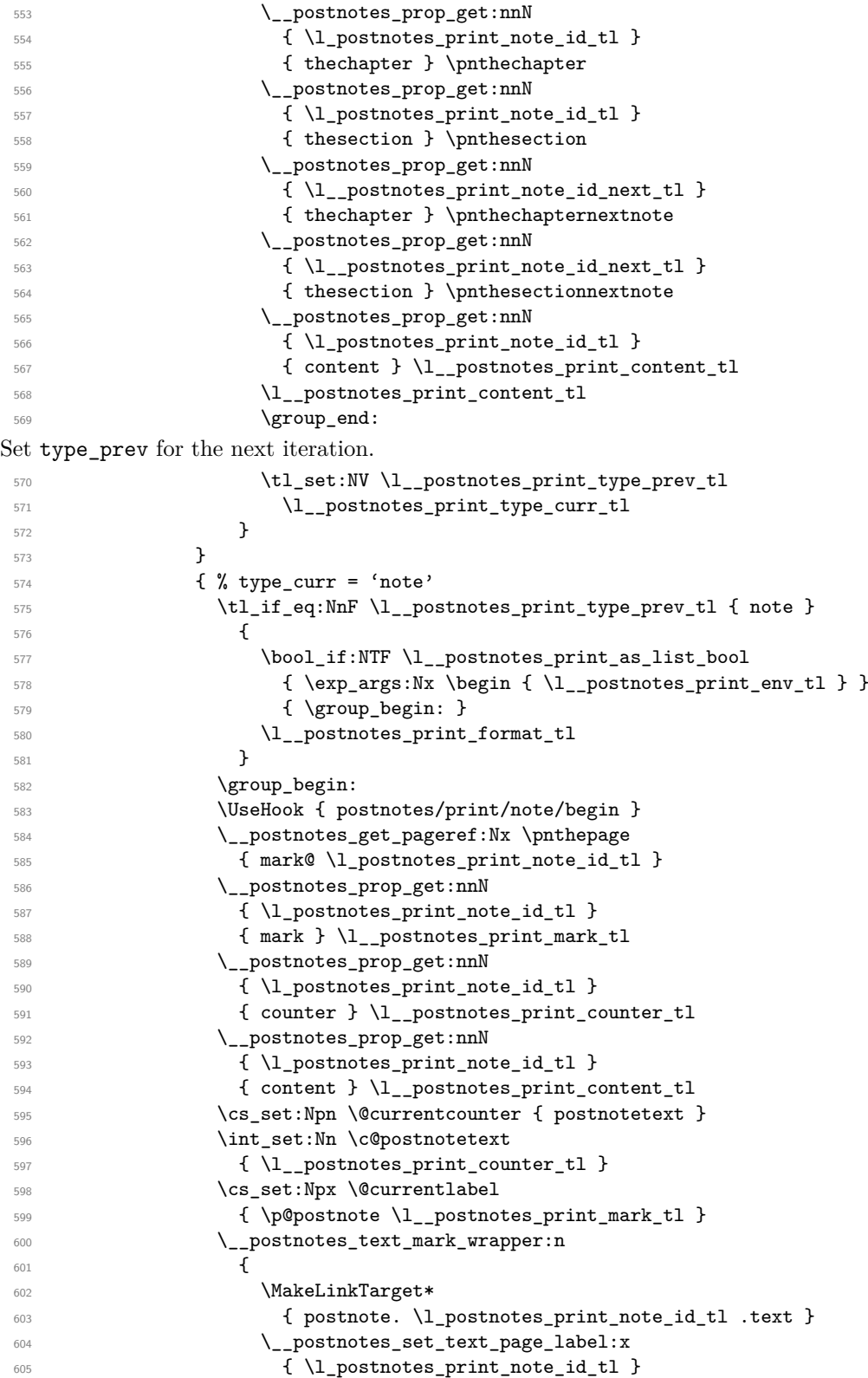

```
606 \__postnotes_typeset_text_mark:eV
607 \{ \lq \text{postnotes\_print\_note\_id\_tl} \}608 \l__postnotes_print_mark_tl
609 }
```
Leave vertical mode to avoid "perhaps a missing \item" error.

<span id="page-20-14"></span><span id="page-20-13"></span><span id="page-20-9"></span>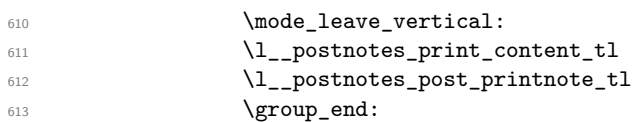

<span id="page-20-5"></span>For notes, query for next note's type after the current note was typeset, to handle possible nesting. Even if nesting is not a feature, this should avoid hard crashes related to "lonely \item" or "extra \endgroup" errors, in case it occurs.

```
614 \text{Seq}_if\_empty: NTF \ (g\_postnotes\_queue\_seq)615 \{616 \tl_set:Nn \l__postnotes_print_note_id_next_tl { noid }
617 \tl_set:Nn \l__postnotes_print_type_next_tl { close }
618 }
619 \left\{620 \seq_get_left:NN \g__postnotes_queue_seq
621 \l__postnotes_print_note_id_next_tl
622 \__postnotes_prop_get:nnN
623 \{ \lceil \lambda \rceil \text{postnotes\_print\_note\_id\_next\_tl} \rceil \}624 { type } \l__postnotes_print_type_next_tl
625 }
626 \tl_if_eq:NnF \l__postnotes_print_type_next_tl { note }
627 \left\{ \begin{array}{c} \end{array} \right.628 \bool_if:NTF \l__postnotes_print_as_list_bool
629 { \exp_args:Nx \end { \l__postnotes_print_env_tl } }
\left\{\begin{array}{c}\right\} (see also see also see also see also see also see also see also see also see also see also see also see also see also see also see also see also see also see also see also see also see also see also see al
631 }
```
<span id="page-20-22"></span><span id="page-20-21"></span><span id="page-20-6"></span><span id="page-20-3"></span><span id="page-20-2"></span>Set type\_prev for the next iteration.

```
632 \tl_set:NV \l__postnotes_print_type_prev_tl
633 \l__postnotes_print_type_curr_tl
634 }
635 }
636 \AddToHookNext { shipout/after }
637 { \bool_gset_false:N \g__postnotes_header_vars_next_bool }
```
<span id="page-20-1"></span><span id="page-20-0"></span>We won't use the variables anymore, clear them to reduce memory usage. Given how we populated \l\_\_postnotes\_clear\_queue\_seq, this won't catch nested notes. But it's not worth to conditionally add new items along the way (testing it every iteration) for this. Again, not a feature.

```
638 \seq_map_inline:Nn \l__postnotes_clear_queue_seq
639 { \_postnotes_prop_gclear:n { ##1 } }
640 }
641 \group_end:
642 }
```
<span id="page-20-7"></span>(*End definition for* \\_\_postnotes\_print\_notes:*.*)

```
643 \msg_new:nnn { postnotes } { empty-printpostnotes }
644 { Empty~'\iow_char:N\\printpostnotes'~\msg_line_context:. }
```
\\_\_postnotes\_typeset\_text\_mark:nn \\_\_postnotes\_text\_mark\_wrapper:n Auxiliary functions for mark type<br>setting in  $\verb|\_postnotes\_print\_notes:$  .

```
\__postnotes_typeset_text_mark:nn {⟨note id⟩} {⟨mark⟩}
   \__postnotes_text_mark_wrapper:n {⟨mark⟩}
645 \cs_new_protected:Npn \__postnotes_typeset_text_mark:nn #1#2
646 {
647 \bool_lazy_and:nnTF
648 { \l__postnotes_hyperlink_bool }
649 { \l__postnotes_backlink_bool }
650 \uparrow651 \__postnotes_make_text_mark:nnn {#2}
652 { \hyper@linkstart { link } { postnote. #1 .mark } }
653 { \hyper@linkend }
654 }
655 { \_postnotes_make_text_mark:nnn {#2} { } { } }
656 }
657 \cs_generate_variant:Nn \__postnotes_typeset_text_mark:nn { eV }
658 \cs_new_protected:Npn \__postnotes_text_mark_wrapper:n #1
659 {
660 \bool_if:NTF \l__postnotes_print_as_list_bool
661 { \item [ \l__postnotes_pre_textmark_tl #1 \l__postnotes_post_textmark_tl ] }
662 { \l__postnotes_pre_textmark_tl #1 \l__postnotes_post_textmark_tl }
663 }
```
<span id="page-21-13"></span><span id="page-21-12"></span><span id="page-21-7"></span><span id="page-21-4"></span><span id="page-21-2"></span><span id="page-21-0"></span>(*End definition for* \\_\_postnotes\_typeset\_text\_mark:nn *and* \\_\_postnotes\_text\_mark\_wrapper:n*.*)

#### **Print auxiliary**

\\_\_postnotes\_verify\_multipass:N provides a general procedure for handling cases of multiple passes of content. Ideally, the job should be done at \\_\_postnotes\_inhibit\_ note:F, if at all possible. But, failing that, we can rely on the fact that \postnotes of measuring/trial passes don't end up being output and hence don't generate labels in the .aux file. This is the equivalent for postnotes to the effect of write restrictions for the packages based on external files, which is how they actually handle these cases. However, despite this being a general test, and a reasonable one, I'd like to restrain it's use to the minimum possible. First, using this criterion across the board would result in large swings on the content of \printpostnotes and spurious warnings in an initial compilation since the labels are not available on the first run. Second, I'd prefer not to interfere with the queue, unless we really need to. Hence, we only apply this check for "eligible" items. For signaling this eligibility, the note must have been stored with the \l\_\_postnotes\_maybe\_multi\_bool set to true, which is then saved in the multibool property. One implication of this procedure is that, if there are any new notes marked as multibool, three rounds of compilation will be needed, since the labels of the printed notes will be written only on the second run and the document will thus require a third one to stabilize.

```
\__postnotes_verify_multipass:N \__postnotes_verify_multipass:N ⟨\g__postnotes_queue_seq⟩
                        664 \cs_new_protected:Npn \__postnotes_verify_multipass:N #1
                        665 {
                        666 \group_begin:
```

```
667 \seq_clear:N \l_tmpa_seq
```

```
668 \seq_map_inline:Nn #1
669 {
670 \__postnotes_prop_get:nnN {##1} { multibool } \l_tmpa_tl
671 \tl_if_eq:NnTF \l_tmpa_tl { true }
672 \left\{ \begin{array}{c} 672 \end{array} \right.673 \cs_if_exist:cT
674 { \c__postnotes_ref_prefix_tl @ mark@ ##1 }
675 { \seq_put_right:Nn \l_tmpa_seq {##1} }
676 }
677 { \seq_put_right:Nn \l_tmpa_seq {##1} }
678 }
679 \text{Seq\_gset\_eq:NN #1 } l_\text{impa\_seq}680 \group_end:
681 }
```

```
(End definition for \__postnotes_verify_multipass:N.)
```
\\_postnotes\_sort\_queue:N Sorting function for \\_postnotes print notes:.

\\_\_postnotes\_sort\_queue:N ⟨\g\_\_postnotes\_queue\_seq⟩

```
682 \cs_new_protected:Npn \__postnotes_sort_queue:N #1
683 {
684 \group begin:
685 \seq_gsort:Nn #1
686 {
687 \__postnotes_prop_get:nnN {##1} { pnsectid } \l_tmpa_tl
688 \__postnotes_prop_get:nnN {##2} { pnsectid } \l_tmpb_tl
\verb|# 1_{if_eq: NNTF \lvert \lvert \lvert \text{tmpb_t1} }|690 \qquad \qquad \qquad \qquad \qquad \qquad \qquad \qquad \qquad \qquad \qquad \qquad \qquad \qquad \qquad \qquad \qquad \qquad \qquad \qquad \qquad \qquad \qquad \qquad \qquad \qquad \qquad \qquad \qquad \qquad \qquad \qquad \qquad \qquad \qquad \qquad \qquad\verb|12.1691| \label{thm:13}692 \__postnotes_prop_get:nnN {##2} { type } \l_tmpb_tl
693 \bool_lazy_and:nnTF
_{694} { \str_if_eq_p:Vn \l_tmpa_tl { note } }
695 { \str_if_eq_p:Vn \l_tmpb_tl { note } }
\overline{\mathbf{6}} 96
697 \_postnotes_prop_get:nnN {##1} { sortnum } \l_tmpa_tl
698 \__postnotes_prop_get:nnN {##2} { sortnum } \l_tmpb_tl
699 \fp_compare:nNnTF { \l_tmpa_tl } > { \l_tmpb_tl }
700 \{ \text{sort-return} \text{swapped: } \}701 { \sort_return_same: }
702 }
703 \{ \sqrt{1} \text{ return\_same: } }704 }
705 { \sort_return_same: }
706 }
707 \group_end:
708 }
```
<span id="page-22-26"></span><span id="page-22-25"></span><span id="page-22-24"></span><span id="page-22-23"></span><span id="page-22-14"></span><span id="page-22-13"></span><span id="page-22-7"></span><span id="page-22-4"></span>(*End definition for* \\_\_postnotes\_sort\_queue:N*.*)

## <span id="page-22-0"></span>**8 Headers**

The headers infrastructure of postnotes is comprised of three basic parts:

- <span id="page-23-1"></span>1. For each \postnote, labels are set storing the page where the note occurs. Each note actually generates a pair of such labels, once when \postnote is called (with the mark), and another where the note is printed (in \printpostnotes). The former ones store \thepage, since we want the printed representation of it for typesetting purposes, the latter ones store the value of the page counter, since we don't need to typeset it, but do need to perform algebraic operations with it. These labels are set by  $\setminus$  postnotes set mark page label:n,  $\setminus$  postnotes set text page label:n, and \\_postnotes\_set\_print\_page\_label:n at the appropriate places. The set of these labels provides a mapping from each note's "mark" and "text" to the page where it occurs.
- 2. This information set is processed by \\_\_postnotes\_get\_headers\_data:N at the beginning of  $\setminus$  postnotes print notes: to identify the first and last note of each page in \printpostnotes, and to generate a mapping from these first and last notes on each page to the pages where their corresponding marks occur. We also take the opportunity to enrich this mapping with other metadata of each note. So we get also mappings from the first and last note on each page to \thechapter, \thesection, and the name of the section in which they occur. These mappings are stored in property lists \g\_postnotes\_header\_ $\langle$ info $\rangle$ \_first\_prop and \g\_\_postnotes\_header  $\langle$ info $\rangle$  last\_prop where the key is the page in \printpostnotes where their note's content is typeset (or rather where it starts to be typeset, it is the page where the text's mark is printed).
- 3. Based on these mappings, along the span of notes section we run \\_\_postnotes\_ set\_headers\_vars\_next: at each shipout/before hook to set user facing variables for the *next* page, which will be available when their heading gets typeset. Given that at shipout we can rely on a correct value of the page counter, we use it as key to query the property lists generated in the previous step. These user facing variables are called \pnhd⟨info⟩first and \pnhd⟨info⟩last. Since we cannot rely on the shipout hook for the first page of \printpostnotes, \\_\_postnotes\_set\_ headers\_vars\_first: is run at its beginning to ensure correct values are in place on the first page of the notes section.

These \pnhd $\infty$ first and \pnhd $\infty$ last variables can then be used to build simple functions which can be passed to mark commands to achieve rich contextual running headers.

\pnhdpagefirst \pnhdpagelast \pnhdchapfirst \pnhdchaplast \pnhdsectfirst \pnhdsectlast \pnhdnamefirst \pnhdnamelast

<span id="page-23-0"></span>User facing variables, aimed at making available header data for the user. Setting these variables with correct values at the moment the header gets typeset is *the* objective of the whole headers infrastructure of the package.

```
709 \tl_new:N \pnhdpagefirst
710 \tl_new:N \pnhdpagelast
711 \tl_new:N \pnhdchapfirst
712 \tl_new:N \pnhdchaplast
713 \tl_new:N \pnhdsectfirst
714 \tl_new:N \pnhdsectlast
715 \tl_new:N \pnhdnamefirst
```

```
716 \tl_new:N \pnhdnamelast
```
(*End definition for* \pnhdpagefirst *and others.*)

<span id="page-24-35"></span><span id="page-24-34"></span><span id="page-24-33"></span><span id="page-24-32"></span><span id="page-24-31"></span><span id="page-24-30"></span><span id="page-24-12"></span><span id="page-24-10"></span>\g\_postnotes\_header\_page\_first\_prop Auxiliary variables for the headers infrastructure.

```
\g__postnotes_header_page_last_prop
 \g__postnotes_header_chap_first_prop
 \g__postnotes_header_chap_last_prop
 \g__postnotes_header_sect_first_prop
 \g__postnotes_header_sect_last_prop
 \g__postnotes_header_name_first_prop
  \g__postnotes_header_name_last_prop
\g__postnotes_header_prev_last_page_tl
\g__postnotes_header_prev_last_chap_tl
\g__postnotes_header_prev_last_sect_tl
\g__postnotes_header_prev_last_name_tl
     \l__postnotes_prev_text_page_tl
     \l__postnotes_curr_text_page_tl
     \l__postnotes_prev_mark_page_tl
     \l__postnotes_prev_mark_chap_tl
     \l__postnotes_prev_mark_sect_tl
     \l__postnotes_prev_mark_name_tl
                                 717 \prop_new:N \g__postnotes_header_page_first_prop
                                 718 \prop_new:N \g__postnotes_header_page_last_prop
                                 719 \prop_new:N \g__postnotes_header_chap_first_prop
                                 720 \prop_new:N \g__postnotes_header_chap_last_prop
                                 721 \prop_new:N \g__postnotes_header_sect_first_prop
                                 722 \prop_new:N \g__postnotes_header_sect_last_prop
                                 723 \prop_new:N \g__postnotes_header_name_first_prop
                                 724 \prop_new:N \g__postnotes_header_name_last_prop
                                 725 \tl_new:N \g__postnotes_header_prev_last_page_tl
                                 726 \tl_new:N \g__postnotes_header_prev_last_chap_tl
                                 727 \tl_new:N \g__postnotes_header_prev_last_sect_tl
                                 728 \tl_new:N \g__postnotes_header_prev_last_name_tl
                                 729 \tl_new:N \l__postnotes_prev_text_page_tl
                                 730 \tl_new:N \l__postnotes_curr_text_page_tl
                                 731 \tl_new:N \l__postnotes_prev_mark_page_tl
                                 732 \tl_new:N \l__postnotes_prev_mark_chap_tl
                                 733 \tl_new:N \l__postnotes_prev_mark_sect_tl
                                 734 \tl_new:N \l__postnotes_prev_mark_name_tl
```
<span id="page-24-47"></span><span id="page-24-46"></span><span id="page-24-45"></span><span id="page-24-44"></span><span id="page-24-43"></span><span id="page-24-42"></span><span id="page-24-41"></span><span id="page-24-40"></span><span id="page-24-39"></span><span id="page-24-38"></span><span id="page-24-37"></span><span id="page-24-36"></span><span id="page-24-13"></span>(*End definition for* \g\_\_postnotes\_header\_page\_first\_prop *and others.*)

\\_postnotes\_get\_headers\_data:N Process header data for \\_\_postnotes\_set\_headers\_vars:n.

\\_\_postnotes\_get\_headers\_data:N ⟨\g\_\_postnotes\_queue\_seq⟩

<span id="page-24-29"></span><span id="page-24-28"></span><span id="page-24-27"></span><span id="page-24-26"></span><span id="page-24-25"></span><span id="page-24-24"></span><span id="page-24-23"></span><span id="page-24-22"></span><span id="page-24-21"></span><span id="page-24-20"></span><span id="page-24-19"></span><span id="page-24-18"></span><span id="page-24-17"></span><span id="page-24-16"></span><span id="page-24-15"></span><span id="page-24-14"></span><span id="page-24-11"></span><span id="page-24-9"></span><span id="page-24-8"></span><span id="page-24-7"></span><span id="page-24-6"></span><span id="page-24-5"></span><span id="page-24-4"></span><span id="page-24-3"></span><span id="page-24-2"></span><span id="page-24-1"></span><span id="page-24-0"></span>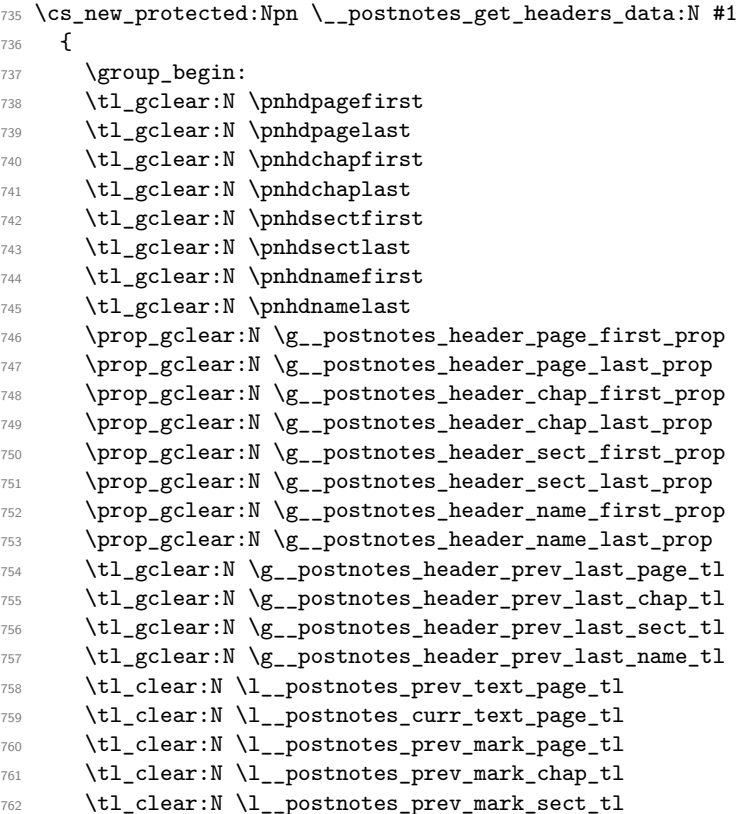

```
763 \tl_clear:N \l__postnotes_prev_mark_name_tl
764 \seq_map_inline:Nn #1
765 {
766 \exp_args:Nx \tl_if_eq:nnT
{767} { \_postnotes_prop_item:nn {##1} { type } }
768 { note }
769 \qquad \qquad \qquad \qquad770 \__postnotes_get_pageref:Nn
771 \l__postnotes_curr_text_page_tl { text@ ##1 }
772 \tl_if_empty:NF \l__postnotes_curr_text_page_tl
\overline{f} \overline{f} \overline{774 \text{tl}_if_eq: NNTF775 \l__postnotes_prev_text_page_tl
776 \l__postnotes_curr_text_page_tl
\overline{177} \overline{177}
```
<span id="page-25-34"></span><span id="page-25-23"></span><span id="page-25-3"></span><span id="page-25-2"></span><span id="page-25-1"></span>We are on the same page as the previous note, just update the prev mark data.

```
778 \qquad \qquad \searrow postnotes_get_pageref:Nn
\text{1}\text{--} postnotes_prev_mark_page_tl { mark@ ##1 }
780 \__postnotes_prop_get:nnN {##1} { thechapter }
781 \l_postnotes_prev_mark_chap_tl
782 \__postnotes_prop_get:nnN {##1} { thesection }
783 \Upsilon<sub>__postnotes_prev_mark_sect_tl</sub>
784 \__postnotes_prop_get:nnN {##1} { pnsectname }
785 \l__postnotes_prev_mark_name_tl
786 }
787 \qquad \qquad
```
<span id="page-25-31"></span><span id="page-25-16"></span>We are on the transition between two pages, current ID is the first note of the new page (or on the very first note of \printpostnotes, given \l\_\_postnotes\_prev\_text\_page\_tl is initialized to empty).

Set 'last' values for previous page, based on the last valid prev\_mark stored ones. There is no previous page to the first one of \printpostnotes, so we don't set 'last' values for it (conditioning on \l\_\_postnotes\_prev\_text\_page\_tl being empty, which only occurs on the first note).

<span id="page-25-26"></span><span id="page-25-25"></span><span id="page-25-24"></span><span id="page-25-19"></span><span id="page-25-14"></span><span id="page-25-11"></span><span id="page-25-8"></span>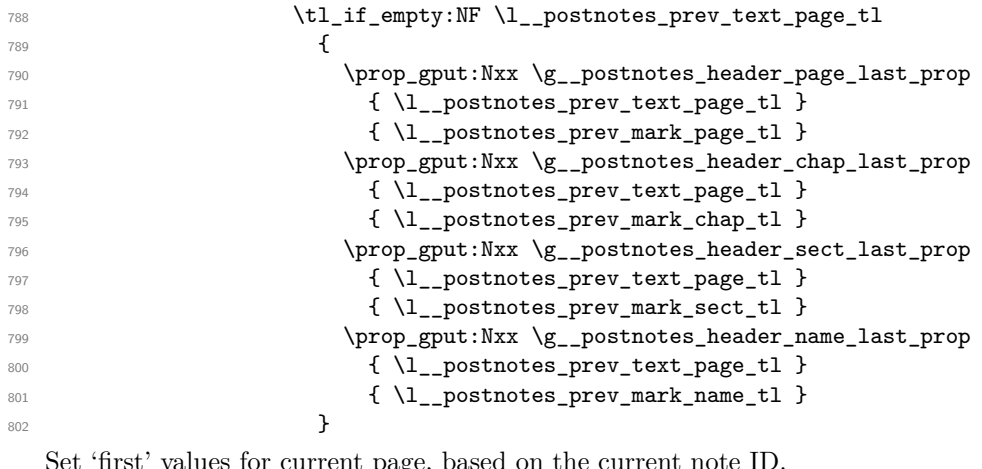

<span id="page-25-28"></span><span id="page-25-27"></span><span id="page-25-21"></span><span id="page-25-17"></span><span id="page-25-12"></span><span id="page-25-9"></span>Set 'first' values for current page, based on the current note ID.

<span id="page-25-10"></span><span id="page-25-5"></span><span id="page-25-4"></span>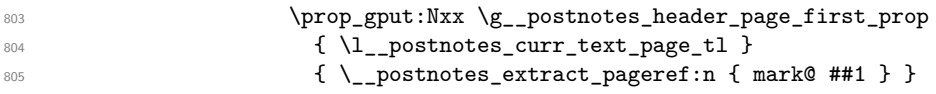

```
806 \prop_gput:Nxx \g__postnotes_header_chap_first_prop
807 { \l_postnotes_curr_text_page_tl }
808 \{\ \setminus \_\text{postnotes\_prop\_item:nn \ \{ ##1\} \ \} \ \}809 \prop_gput:Nxx \g__postnotes_header_sect_first_prop
810 { \l__postnotes_curr_text_page_tl }
811 \{\ \setminus\_\ \text{postnotes\_prop\_item:nn }\ \{\ \text{thesection }\ \}\ \}812 \prop_gput:Nxx \g__postnotes_header_name_first_prop
813 \{ \lceil \lceil \cdot 4 \rceil \rceil \leq 4 \rceil \}814 614 (1) \left\{ \ \ \right\} postnotes_prop_item:nn {##1} { pnsectname } }
   Store prev_mark data for the first note on the page.
815 \qquad \qquad \setminus \_postnotes_get_pageref:Nn
816 l_{postnotes\_prev\_mark\_page_t1} { mark@ ##1 }
817 \qquad \qquad \setminus \_postnotes_prop_get:nnN {##1} { thechapter }
818 \l__postnotes_prev_mark_chap_tl
819 \__postnotes_prop_get:nnN {##1} { thesection }
820 \l__postnotes_prev_mark_sect_tl
821 \__postnotes_prop_get:nnN {##1} { pnsectname }
822 \lambda_1_postnotes_prev_mark_name_tl
   Set \l__postnotes_prev_text_page_tl for the next page (\l__postnotes_curr_-
text_page_tl is never empty at this point, since we conditioned to it).
823 \tl_set:NV \l_postnotes_prev_text_page_tl
824 \lvert \825 }
 826 }827 }
```
We can't catch the transition from the last page of **\printpostnotes** to the following one through the mapping above, but the prev\_mark values of the last note in the loop are the ones we want, so we set 'last' values for the last page based on them.

```
829 \tl_if_empty:NF \l__postnotes_prev_text_page_tl
830 {
831 \prop_gput:Nxx \g__postnotes_header_page_last_prop
832 { \l__postnotes_prev_text_page_tl }
833 { \l__postnotes_prev_mark_page_tl }
834 \prop_gput:Nxx \g__postnotes_header_chap_last_prop
835 \{ \lceil \log_2 p \rceil \leq 1 \}836 {\lbrack\ } \{\lbrack\ } \quad\} postnotes_prev_mark_chap_tl }
837 \prop_gput:Nxx \g__postnotes_header_sect_last_prop
838 { \l__postnotes_prev_text_page_tl }
839 \{ \lceil \log_{10} \rceil \leq \lceil \log_{10} \rceil \leq \lceil \log_{10} \rceil \leq \lceil \log_{10} \rceil \leq \lceil \log_{10} \rceil \leq \lceil \log_{10} \rceil \leq \lceil \log_{10} \rceil \leq \lceil \log_{10} \rceil \leq \lceil \log_{10} \rceil \leq \lceil \log_{10} \rceil \leq \lceil \log_{10} \rceil \leq \lceil \log_{10} \rceil \leq \lceil \log_{10} \rceil \leq \lceil \log_{10} \rceil \leq \lceil \log840 \prop_gput:Nxx \g__postnotes_header_name_last_prop
841 \{ \lvert \mathcal{A} \rvert \} for \{ \lvert \mathcal{A} \rvert \}842 { \lceil \cdot \rceil \l_postnotes_prev_mark_name_tl }
843 }
844 \group_end:
845 }
```
#### <span id="page-26-27"></span><span id="page-26-26"></span><span id="page-26-21"></span><span id="page-26-17"></span><span id="page-26-10"></span><span id="page-26-0"></span>(*End definition for* \\_\_postnotes\_get\_headers\_data:N*.*)

<span id="page-26-30"></span><span id="page-26-29"></span><span id="page-26-22"></span><span id="page-26-20"></span><span id="page-26-16"></span><span id="page-26-14"></span><span id="page-26-5"></span>828 }

The sequence of pages processed in \\_postnotes\_get\_headers\_data:N is not ensured to be continuous, since not every page of \printpostnotes starts a note. There may be notes that fill whole pages, or the last page of the notes may end with a note

<span id="page-27-16"></span>that started on the penultimate page. We must handle this case at \\_\_postnotes\_ set\_headers\_vars:n. For every page for which there is information provided by \\_\_postnotes\_get\_headers\_data:N we store a header\_prev\_last (the last value of the previous header) for each of the variables of interest. If the next page is skipped in the sequence (no notes starting on it), we can use these stored values to set both 'first' and 'last' variables based on them for that page.

\\_\_postnotes\_set\_headers\_vars:n Set user facing variables based on data generated by \\_\_postnotes\_get\_headers\_ data:N.

```
\__postnotes_set_headers_vars:n {⟨page number⟩}
846 \cs_new_protected:Npn \__postnotes_set_headers_vars:n #1
847 {
848 \group_begin:
849 \prop_get:NnNTF \g__postnotes_header_page_first_prop
850 {#1} \l_tmpa_tl
851 { \tl_gset:NV \pnhdpagefirst \l_tmpa_tl }
_{852} \{ \tilde\Upsilon \853 \prop_get:NnNTF \g__postnotes_header_page_last_prop
854 {#1} \l_tmpa_tl
855 {
856 \tl_gset:NV \pnhdpagelast \l_tmpa_tl
857 \tl_gset:NV \g__postnotes_header_prev_last_page_tl \l_tmpa_tl
858 }
859 { \tl_gset:NV \pnhdpagelast \g__postnotes_header_prev_last_page_tl }
860 \prop_get:NnNTF \g__postnotes_header_chap_first_prop
861 {#1} \l_tmpa_tl
862 { \tl_gset:NV \pnhdchapfirst \l_tmpa_tl }
863 { \tl_gset:NV \pnhdchapfirst \g__postnotes_header_prev_last_chap_tl }
864 \prop_get:NnNTF \g__postnotes_header_chap_last_prop
865 {#1} \l_tmpa_tl
866 {
867 \tl_gset:NV \pnhdchaplast \l_tmpa_tl
868 \tl_gset:NV \g__postnotes_header_prev_last_chap_tl \l_tmpa_tl
\overline{\mathbf{B}}870 { \tl_gset:NV \pnhdchaplast \g__postnotes_header_prev_last_chap_tl }
871 \prop_get:NnNTF \g__postnotes_header_sect_first_prop
872 {#1} \lceil \ldots \lceil \frac{1}{m}p^{\dagger} \ldots \rceil873 { \tl_gset:NV \pnhdsectfirst \l_tmpa_tl }
\hfill \label{thm:374} \verb|374| | t1_gset:NV \ph{distsetifirst \g__postnotes\_header\_prev\_last\_sect_t1 |}875 \prop_get:NnNTF \g__postnotes_header_sect_last_prop
876 {#1} \l_tmpa_tl
877 {
878 \tl_gset:NV \pnhdsectlast \l_tmpa_tl
879 \tl_gset:NV \g__postnotes_header_prev_last_sect_tl \l_tmpa_tl
880 }
881 { \tl_gset:NV \pnhdsectlast \g__postnotes_header_prev_last_sect_tl }
\verb|882| \label{thm:1} \verb|882| \label{thm:1}883 {#1} \lbrace \lceil \tanh \lceil \tanh \lceil \t884 { \tl_gset:NV \pnhdnamefirst \l_tmpa_tl }
885 { \tl_gset:NV \pnhdnamefirst \g__postnotes_header_prev_last_name_tl }
886 \prop_get:NnNTF \g__postnotes_header_name_last_prop
887 {#1} \l_tmpa_tl
```

```
888 {
889 \tl_gset:NV \pnhdnamelast \l_tmpa_tl
890 \tl_gset:NV \g__postnotes_header_prev_last_name_tl \l_tmpa_tl
891 }
\texttt{all} \begin{minipage}[c]{0.99\linewidth} \end{minipage} \begin{minipage}[c]{0.99\linewidth} \end{minipage} \begin{minipage}[c]{0.99\linewidth} \end{minipage} \begin{minipage}[c]{0.99\linewidth} \end{minipage} \begin{minipage}[c]{0.99\linewidth} \end{minipage} \begin{minipage}[c]{0.99\linewidth} \end{minipage} \begin{minipage}[c]{0.99\linewidth} \end{minipage} \begin{minipage}[c]{0.99\linewidth} \end{minipage} \begin{minipage}[c]{0.99\linewidth} \end{minipage} \begin{minipage}[893 \group_end:
894 }
895 \cs_generate_variant:Nn \__postnotes_set_headers_vars:n { x }
```

```
(End definition for \__postnotes_set_headers_vars:n.)
```
\\_\_postnotes\_set\_headers\_vars\_next: \\_\_postnotes\_set\_headers\_vars\_first: <span id="page-28-21"></span>The functions that actually call \\_\_postnotes\_set\_headers\_vars:n at the appropriate contexts with appropriate page values. Though we set \\_postnotes\_set\_headers\_vars\_next: to run at every shipout/before hook of the document, it is made noop by \g\_\_postnotes\_header\_vars\_next\_bool which only has a true value inside \printpostnotes. \\_postnotes set headers vars first: must set a label and retrieve its value to be able to have a reliable value of its own page.

```
896 \AddToHook { shipout/before } [ postnotes/header ]
897 { \ postnotes set headers vars next: }
898 \bool_new:N \g_postnotes_header_vars_next_bool
899 \cs_new_protected:Npn \__postnotes_set_headers_vars_next:
900 \sim 5
901 \bool_if:NT \g__postnotes_header_vars_next_bool
902 { \_postnotes_set_headers_vars:x { \int_eval:n { \c@page + 1 } } }
903 }
904 \cs_new_protected:Npn \__postnotes_set_headers_vars_first:
905 \sqrt{2}906 \__postnotes_set_print_page_label:x
\texttt{\$ \int_ {907} \{ \int_ {204} \sum_{p \text{ of } p \text{ of } p} }908 \__postnotes_set_headers_vars:x
900910 \__postnotes_extract_pageref:e
911 { print@ \int_use:N \g__postnotes_print_postnotes_int }
912         }
913 }
```
<span id="page-28-23"></span><span id="page-28-20"></span><span id="page-28-18"></span><span id="page-28-17"></span><span id="page-28-9"></span><span id="page-28-8"></span>(*End definition for* \\_\_postnotes\_set\_headers\_vars\_next: *and* \\_\_postnotes\_set\_headers\_vars\_ first:*.*)

\pnheaderdefault A basic header function to be used as default in the heading option. It produces a header in the form "Notes to pages N–M", with a text which can be localized (see Section [10\)](#page-36-0).

\pnheaderdefault

```
914 \NewDocumentCommand \pnheaderdefault {}
915 {
916 \tl_if_eq:NNTF \pnhdpagefirst \pnhdpagelast
917 {\pnhdnotes{} ~ \pnhdtopage{} ~ \pnhdpagefirst }
\frac{18}{18} {\pnhdnotes{} ~ \pnhdtopages{} ~ \pnhdpagefirst -- \pnhdpagelast }
919 }
```
<span id="page-28-14"></span>(*End definition for* \pnheaderdefault*.*)

# <span id="page-29-6"></span><span id="page-29-0"></span>**9 Compatibility**

A dedicated temp variable for restoring data.

<span id="page-29-11"></span>920 \tl\_new:N \l\_\_postnotes\_restore\_tmp\_tl

#### \caption

For \caption's possible two passes. This catches more than just captions, of course, but is not overkill.

From the user's perspective, one-line captions will just work. For two-line captions, there are two alternatives: i) decrement the counter by 1 \addtocounter{postnote}{-1} before the caption, then call \postnote inside the caption; or ii) right before the caption, call \postnote[nomark]{\label{mynote}...}, then use \postnoteref{mynote} inside the caption.

```
921 \AddToHook { postnotes/note/begin } [ postnotes ]
922 \frac{1}{2}923 \cs if exist:NT \@captype
924 { \bool_set_true:N \l__postnotes_maybe_multi_bool }
925 - 3
```
#### **biblatex**

Thanks Moritz Wemheuer: [https://tex.stackexchange.com/q/597359#comment15945](https://tex.stackexchange.com/q/597359#comment1594585_597389)85\_ [597389](https://tex.stackexchange.com/q/597359#comment1594585_597389).

```
926 \AddToHook { package/biblatex/after }
927 {
```
Let biblatex know we are in a "notes" context. See [https://tex.stackexchange.com/](https://tex.stackexchange.com/a/304464) [a/304464](https://tex.stackexchange.com/a/304464), including comments.

```
928 \AddToHook { postnotes/print/begin } [ postnotes ]
929 { \toggletrue { blx@footnote } }
```
Make biblatex's *\mkbibendnote use \postnote*. This is very likely desired in most cases, but may occasionally not be, so we add it to an individually labeled hook, which can be disabled with \RemoveFromHook{begindocument/before}[postnotes/mkbibendnote] in the preamble.

```
930 \AddToHook { begindocument/before } [ postnotes/mkbibendnote ]
931 {
932 \cs_set:Npn \blx@theendnote { \postnote }
933 \cs_set:Npn \blx@theendnotetext
934 \{ \blacksquare\} { \blx@err@endnote \footnotetext }
935 }
936 }
937 ⟨∗gobble⟩
```
I had made an initial experimental attempt to support biblatex's refsegments, refcontexts and refsections. However, this attempt was rash. Even if I could get many example files to work for refsegments and refcontexts, I could not do so for refsections. More importantly, with this partial implementation, I could also generate documents which confused biblatex more than it helped. Things I couldn't understand well, or fix. All in all, I don't think this partial implementation is tenable, and I could

<span id="page-30-5"></span>not take it further. Hence, postnotes support for this feature set of biblatex will depend, as it should, on proper upstream support for "saving" and "restoring" citation "context" information.

I have made a feature request at biblatex for this ([https://github.com/plk/](https://github.com/plk/biblatex/issues/1226) [biblatex/issues/1226](https://github.com/plk/biblatex/issues/1226)), which was (understandably) classified as "long term, no promises".

The attempt was the following (currently "gobbled" from the package):

<span id="page-30-0"></span><sup>938</sup> \AddToHook { package/biblatex/after }

<sup>939</sup> {

Store biblatex variables for each note.

<span id="page-30-13"></span><span id="page-30-12"></span><span id="page-30-11"></span><span id="page-30-10"></span><span id="page-30-9"></span><span id="page-30-1"></span>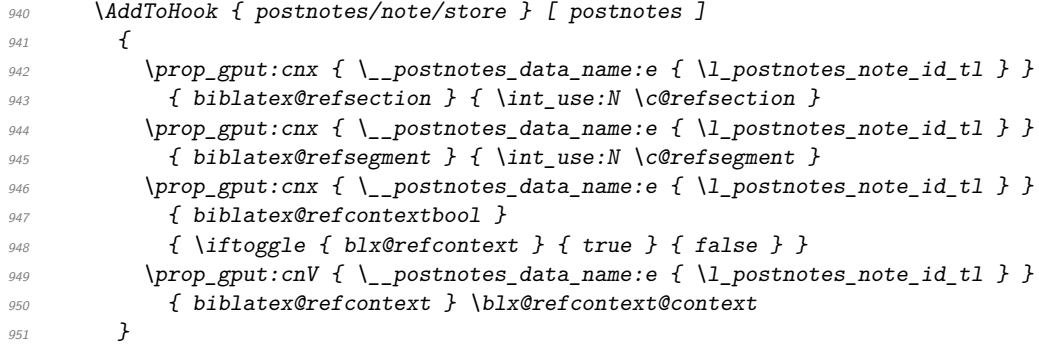

<span id="page-30-28"></span><span id="page-30-14"></span><span id="page-30-6"></span>biblatex setup, once for \printpostnotes call.

<span id="page-30-20"></span><span id="page-30-2"></span>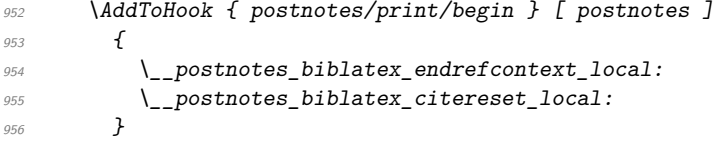

<span id="page-30-19"></span>Restore biblatex variables for each note.

```
957 \AddToHook { postnotes/print/note/begin } [ postnotes ]
958 {
959 \_postnotes_prop_get:nnN { \l_postnotes_print_note_id_tl }
960 { biblatex@refsection } \l__postnotes_restore_tmp_tl
\mathcal{S}_{961} \int_set:Nn \c@refsection { \l__postnotes_restore_tmp_tl }
\angle \angle_postnotes_prop_get:nnN { \anglel_postnotes_print_note_id_tl }
963 { biblatex@refsegment } \l__postnotes_restore_tmp_tl
\verb|1|_5 \verb|1|_5 \verb|1|_5 \verb|1|_5 \verb|1|_5 \verb|1|_5 \verb|1|_5 \verb|1|_5 \verb|1|_5 \verb|1|_5 \verb|1|_5 \verb|1|_5 \verb|1|_5 \verb|1|_5 \verb|1|_5 \verb|1|_5 \verb|1|_5 \verb|1|_5 \verb|1|_5 \verb|1|_5 \verb|1|_5 \verb|1|_5 \verb|1|_5 \verb|1|_5 \verb|1|_5 \verb|1|_5 \verb|1|_5 \verb|1|_5 \verb|1|_5 \verb|1|_5 \verb|1|_5 \verb|965 \__postnotes_prop_get:nnN { \l_postnotes_print_note_id_tl }
966 { biblatex@refcontextbool } \l__postnotes_restore_tmp_tl
967 \text{use: c } { together } \lncap{1} \text{by } \lncap{1} \text{by } \lncap{2}968 \_postnotes_prop_get:nnN { \l_postnotes_print_note_id_tl }
969 \{ bibliatex@refcontext\ } \lq l\_postnotes\_restore\_tmp\_tl970 \blx@edef@refcontext { \l_postnotes_restore_tmp_tl }
971 }
```
<span id="page-30-27"></span><span id="page-30-26"></span><span id="page-30-25"></span><span id="page-30-24"></span><span id="page-30-21"></span><span id="page-30-18"></span><span id="page-30-17"></span>Auxiliary functions.

\\_\_postnotes\_biblatex\_endrefcontext\_local: Replicate the job of \endrefcontext, but with local effects, restrained to the group of \printpostnotes.

<span id="page-30-4"></span> $972$  \cs\_new\_protected:Npn \\_\_postnotes\_biblatex\_endrefcontext\_local:

```
973 {
```

```
974 \togglefalse { blx@refcontext }
975 \tl_clear:N \blx@refcontext@labelprefix
976 \tl clear:N \blx@refcontext@labelprefix@real
977 \tl_set:Nx \blx@refcontext@sortingtemplatename { \blx@sorting }
978 \tl_set:Nn \blx@refcontext@sortingnamekeytemplatename { global }
979 \tl_set:Nn \blx@refcontext@uniquenametemplatename { global }
980 \tl_set:Nn \blx@refcontext@labelalphanametemplatename { global }
981 \blx@edef@refcontext
982 \{983 \blx@refcontext@sortingtemplatename /
984 \blx@refcontext@sortingnamekeytemplatename /
985 /
986 \blx@refcontext@uniquenametemplatename /
987 \blx@refcontext@labelalphanametemplatename
988 }
989 }
```

```
(End definition for \__postnotes_biblatex_endrefcontext_local:.)
```
\ postnotes biblatex citereset local: Replicate the job of \citereset, but with local effects, restrained to the group of \printpostnotes.

```
990 \cs_new_protected:Npn \__postnotes_biblatex_citereset_local:
991 f
\global\cslet{blx@bsee@\the\c@refsection}\@empty
```

```
\global\cslet{blx@fsee@\the\c@refsection}\@empty
```

```
992 \tl_clear:c { blx@bsee@ \int_use:N \c@refsection }
993 \tl_clear:c { blx@fsee@ \int_use:N \c@refsection }
```
\blx@ibidreset@force

```
994 \undef \blx@lastkey@text
995 \undef \blx@lastkey@foot
```
\blx@idemreset@force

<span id="page-31-16"></span><span id="page-31-15"></span>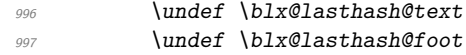

\blx@opcitreset@force

<span id="page-31-30"></span><span id="page-31-7"></span><span id="page-31-2"></span><span id="page-31-1"></span>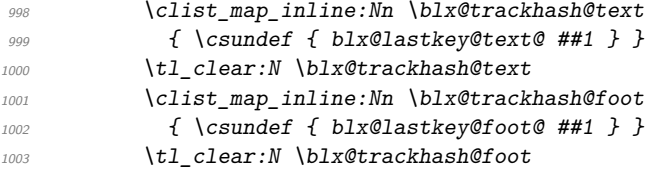

<span id="page-31-29"></span><span id="page-31-8"></span>\blx@loccitreset@force

<span id="page-31-32"></span><span id="page-31-9"></span><span id="page-31-4"></span><span id="page-31-3"></span>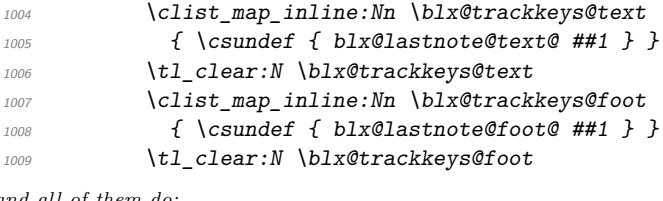

<span id="page-31-31"></span><span id="page-31-10"></span>and all of them do:

<span id="page-31-6"></span>1010 \cs\_set\_eq:NN \blx@lastmpfn \z@ 1011 }

<span id="page-32-10"></span>(*End definition for* \\_\_postnotes\_biblatex\_citereset\_local:*.*)

 $1012$  }

biblatex's refsections, contrary to refsegments and refcontexts which are handled in the  $\mathbb{F}$ F<sub>E</sub>X side of things (as far as I can tell), need to go through biber, and must have correct corresponding citation data written to the .bcf file. And the way  $\text{r}_i$ ,  $\text{r}_i$ , thus making it difficult to "reopen" it, or append new citations to it later on, when the notes are printed. The start of a refsection must be registered on the .bcf file, and this is done by \refsection (and its auxiliary functions). However, a number of its characteristics make things particularly difficult for the purpose at hand: i) it unconditionally sets a label for the section which, of course, cannot be done twice; and, critically, ii) the optional argument of the environment (which receives the ⟨*resources*⟩) is used to set a local assignment to \blx@bibfiles, based on which the relevant information is written to the .bcf file, and when the group closes the information is gone. My best attempt is below but it is not good. It feels a wrong approach to "go around" the intended use of \refsection so much, and it can't handle at all its optional argument, for the reasons above. It's also incomplete, since it does not handle restoring \l\_\_postnotes\_biblatex\_orig\_refsection\_tl.

```
1013 \AddToHook { package/biblatex/after }
1014 \{1015 \tl_new:N \l__postnotes_biblatex_orig_refsection_tl
1016 \tl_new:N \g__postnotes_biblatex_prev_refsection_tl
1017 \AddToHook { postnotes/print/begin } [ postnotes ]
1018 \sim1019 \tl_set:Nx \l_postnotes_biblatex_orig_refsection_tl
1020 { \int_use:N \c@refsection }
1021 \tl_gset:Nx \g__postnotes_biblatex_prev_refsection_tl
1022 \l__postnotes_biblatex_orig_refsection_tl
1023 }
1024 \AddToHook { postnotes/print/note/begin } [ postnotes ]
1025 \{1026 \_postnotes_prop_get:nnN { \l_postnotes_print_note_id_tl }
1027 { biblatex@refsection } \l__postnotes_restore_tmp_tl
1028 \tl if eq:NNF
1029 \l_postnotes_restore_tmp_tl
1030 \g__postnotes_biblatex_prev_refsection_tl
10311032 \int_set:Nn \c@blx@maxsection
1033 \{ \lvert \lvert 1 \rvert \text{postnotes\_restore\_tmp\_tl - 1 } \}1034 \tl_gset_eq:NN \g__postnotes_biblatex_prev_refsection_tl
1035 \l__postnotes_restore_tmp_tl
1036 \group_begin:
1037 \cs_set_eq:NN \label \use_none:n
1038 \cs_set_eq:NN \blx@info \use_none:n
1039 \blx@endrefsection
1040 \refsection
1041 \qquad \qquad 1042 }
1043 }
1044 }
1045 ⟨/gobble⟩
```
#### <span id="page-33-23"></span><span id="page-33-22"></span><span id="page-33-21"></span><span id="page-33-20"></span><span id="page-33-19"></span><span id="page-33-18"></span><span id="page-33-17"></span><span id="page-33-16"></span><span id="page-33-15"></span><span id="page-33-14"></span><span id="page-33-13"></span><span id="page-33-12"></span><span id="page-33-11"></span><span id="page-33-10"></span><span id="page-33-9"></span><span id="page-33-8"></span><span id="page-33-7"></span><span id="page-33-6"></span><span id="page-33-5"></span><span id="page-33-3"></span><span id="page-33-2"></span><span id="page-33-1"></span><span id="page-33-0"></span>**zref-user**

```
\l__postnotes_note_zlabel_tl Even though the zlabel option is provided only when zref-user is loaded, \l__-
                                         postnotes_note_zlabel_tl must be unconditionally defined, since it is presumed to
                                         exist by \_{\_}postnotes\_set\_user\_labels:.
                                          1046 \tl_new:N \l__postnotes_note_zlabel_tl
                                         (End definition for \l__postnotes_note_zlabel_tl.)
                                          1047 \AddToHook { package/zref-user/after }
                                          1048 {
                                         Provide zlabel option.
                                          1049 \keys_define:nn { postnotes/note }
                                          1050 \qquad \qquad \qquad \qquad \qquad \qquad \qquad \qquad \qquad \qquad \qquad \qquad \qquad \qquad \qquad \qquad \qquad \qquad \qquad \qquad \qquad \qquad \qquad \qquad \qquad \qquad \qquad \qquad \qquad \qquad \qquad \qquad \qquad \qquad \qquad \qquad 1051 zlabel.tl_set:N = \l_postnotes_note_zlabel_tl ,
                                           1052 zlabel .value_required:n = true ,
                                          1053 }
                    \postnotezref Provide \postnotezref.
                                                \postnotezref⟨*⟩{⟨label⟩}
                                          1054 \NewDocumentCommand \postnotezref { s m }
                                          1055 \{ \ \_postnotes_note_zref:nn {#1} {#2} }
                                         (End definition for \postnotezref.)
    \__postnotes_note_zref:nn The internal version of \postnotezref.
                                                 \__postnotes_note_zref:nn {⟨star bool⟩} {⟨label⟩}
                                          1056 \cs_new_protected:Npn \__postnotes_note_zref:nn #1#2
                                          1057 {
                                          1058 \group_begin:
                                           1059 \__postnotes_typeset_mark_wrapper:n
                                           1060 \qquad \qquad \qquad \qquad \qquad \qquad \qquad \qquad \qquad \qquad \qquad \qquad \qquad \qquad \qquad \qquad \qquad \qquad \qquad \qquad \qquad \qquad \qquad \qquad \qquad \qquad \qquad \qquad \qquad \qquad \qquad \qquad \qquad \qquad \qquad \qquad 1061 \bool_lazy_all:nTF
                                           1062 \left\{ \begin{array}{c} \end{array} \right.1063 { ! #1 }
                                          1064 <br>
1064 <br>
1064 <br>
1064 <br>
1064 <br>
1064 <br>
1085 <br>
1086 <br>
1086 <br>
1086 <br>
1086 <br>
1086 <br>
1086 <br>
1086 <br>
1086 <br>
1086 <br>
1086 <br>
1086 <br>
1086 <br>
1086 <br>
1086 <br>
1086 <br>
1086 <br>
1086 <br>
1086 <br>
1086 <br>
1086 <br>
1086 <br>
1086 <br>
1086 <br>
1086 <br>
1086 
                                          1065 { \l__postnotes_zrefhyperref_bool }
                                           1066 }
                                           1067 \left\{ \begin{array}{c} \end{array} \right.1068 \hyperlink
                                          1069 \{ \zeta \ \{ \zeta \} \}1070 \{\ \_{\text{postnotes\_make\_mark:nnn} \ \} \{ \ \} \}1071 }
                                           1072 { \_postnotes_make_mark:nnn { \zref{#2} } { } { } }
                                           1073 }
                                          1074 \group_end:
                                          1075 }
                                         (End definition for \__postnotes_note_zref:nn.)
                                          1076 }
                                          1077 \bool_new:N \l__postnotes_zrefhyperref_bool
                                          1078 \AddToHook { package/zref-hyperref/after }
                                          1079 { \bool_set_true:N \l__postnotes_zrefhyperref_bool }
```
#### <span id="page-34-15"></span>**zref-clever**

```
1080 \AddToHook { package/zref-clever/after }
1081 {
1082 \lambdazcsetup
1083 {
1084 countertype = { postnote = endnote },
1085 countertype = { postnotetext = endnote },
1086 }
1087 \AddToHook { postnotes/print/begin } [ postnotes ]
1088 { \zcsetup { counterresetby = { postnotetext = postnotesection } } }
1089 }
```
#### <span id="page-34-23"></span><span id="page-34-1"></span>**zref-check**

```
1090 \AddToHook { package/zref-check/after }
1091 {
1092 \IfPackageAtLeastTF { zref-check } { 2022-07-05 }
1093 {
1094 \AddToHook { postnotes/note/store } [ postnotes ]
1095 \{1096 \prop_gput:cnx { \_postnotes_data_name:e { \l_postnotes_note_id_tl } }
\label{thm:main} \begin{array}{ccc} \text{1097} & \text{2ref-check@abschap } & \text{1097} \\ \end{array}1098 \prop_gput:cnx { \__postnotes_data_name:e { \l_postnotes_note_id_tl } }
1099 \{ \zref-check@abssec \} \{ \int_C \zeta \}1100 }
1101 \AddToHook { postnotes/print/note/begin } [ postnotes ]
1102 \{1103 \__postnotes_prop_get:nnN { \l_postnotes_print_note_id_tl }
1104 { zref-check@abschap } \l__postnotes_restore_tmp_tl
1105 \int_set:Nn \c@zc@abschap { \l__postnotes_restore_tmp_tl }
1106 \__postnotes_prop_get:nnN { \l_postnotes_print_note_id_tl }
1107 { zref-check@abssec } \l__postnotes_restore_tmp_tl
1108 \int_set:Nn \c@zc@abssec { \l__postnotes_restore_tmp_tl }
1109 }
1110 }
1111 { }
1112 }
```
#### <span id="page-34-21"></span><span id="page-34-20"></span><span id="page-34-19"></span><span id="page-34-18"></span><span id="page-34-11"></span><span id="page-34-10"></span>**amsmath**

<span id="page-34-5"></span><sup>1113</sup> \AddToHook { package/amsmath/after }  $1114$  {

Testing for \ifmeasuring@ is sufficient to get things right for the measuring passes in math environments.

```
1115 \AddToHook { postnotes/note/inhibit } [ postnotes ]
1116 \{1117 \legacy_if:nT { measuring@ }
1118 \left\{ \begin{array}{c} \end{array} \right\}1119 \bool_set_true:N \l__postnotes_inhibit_note_bool
1120 \bool_set_true:N \l__postnotes_print_plain_mark_bool
1121 }
1122 }
```
<span id="page-34-8"></span>However, the \text macro, defined by amstext (required by amsmath), poses problems if its own. Despite my best efforts, I could not salvage things from the use of \mathchoice

<span id="page-35-0"></span>and the redefinitions of \setcounter and \addtocounter performed by amstext. Setting \l\_\_postnotes\_maybe\_multi\_bool when firstchoice@ is false grants us a working situation for display style. But the use of \postnote inside \text (and, if amsmath is loaded, \textnormal, \textup, etc.) in inline math environments is not supported. If a note really needs to be there, one can use the nomark option and \postnoteref. Things should work in text mode and in display style. For some related discussion with regard to footnotes, see <https://tex.stackexchange.com/a/82820> and, in particular, Barbara Beeton's comment: "This is certainly bravura code. I do hope it doesn't result in a request to add \footnote capabilities to amsmath's multi-line display facilities. (The answer will almost certainly be no. We agree with Kopka & Daly.)"

```
1123 \AddToHook { postnotes/note/begin } [ postnotes ]
1124 {
1125 \legacy_if:nF { firstchoice@ }
1126 { \bool_set_true:N \l__postnotes_maybe_multi_bool }
1127 }
1128 }
```
#### **csquotes**

```
1129 \AddToHook { package/csquotes/after }
1130 \bigcup1131 \bool_new:N \l__postnotes_csquotes_measuring_bool
1132 \BlockquoteDisable
_{1133} { \bool_set_true:N \l__postnotes_csquotes_measuring_bool }
1134 \AddToHook { postnotes/note/inhibit } [ postnotes ]
1135 \sim1136 \bool_if:NT \l__postnotes_csquotes_measuring_bool
1137 \{1138 \bool_set_true:N \l__postnotes_inhibit_note_bool
1139 \bool_set_true:N \l__postnotes_print_plain_mark_bool
1140 }
1141 }
1142 }
```
#### <span id="page-35-15"></span><span id="page-35-14"></span>**tabularx**

For the identification of the trial passes in tabularx, see [https://tex.stackexchange.](https://tex.stackexchange.com/a/640035) [com/a/640035](https://tex.stackexchange.com/a/640035) (including discussion in the comments, thanks David Carlisle), and also <https://tex.stackexchange.com/a/227155> and [https://tex.stackexchange.com/](https://tex.stackexchange.com/a/352134) [a/352134](https://tex.stackexchange.com/a/352134).

```
1143 \AddToHook { package/tabularx/after }
1144 {
1145 \bool_new:N \l__postnotes_tabularx_inside_env_bool
1146 \AddToHook { env/tabularx/begin } [ postnotes ]
1147 {
1148 \bool_set_true:N \l__postnotes_tabularx_inside_env_bool
1149 \cs_set_eq:NN \__postnotes_tabularx_saved_write:Nn \write
1150 }
1151 \AddToHook { postnotes/note/inhibit } [ postnotes ]
1152 \left\{\right.1153 \bool_lazy_and:nnT
1154 { \lceil \frac{1}{2} \rceil { \lceil \frac{1}{2} \rceil postnotes_tabularx_inside_env_bool }
1155 { ! \cs_if_eq_p:NN \write \__postnotes_tabularx_saved_write:Nn }
1156 {
```

```
\verb|1157| ~~\bf \label{red:1157}1158 \bool_set_true:N \l__postnotes_print_plain_mark_bool
1159 }
1160 }
1161 }
```
#### **tabularray**

I've tried, but I could not find any "handle" to distinguish in tabularray a trial/measure pass from the final one. So we use \\_\_postnotes\_verify\_multipass:N for it.

```
1162 \AddToHook { package/tabularray/after }
1163 {
1164 \clist map inline:nn
1165 { tblr , longtblr , talltblr , booktabs , longtabs , talltabs , +array }
1166 \left\{ \begin{array}{ccc} 1 & 1 & 1 \\ 1 & 1 & 1 \end{array} \right\}1167 \AddToHook { env/#1/begin } [ postnotes ]
1168 { \bool_set_true:N \l__postnotes_maybe_multi_bool }
1169 }
1170 }
```
# <span id="page-36-14"></span><span id="page-36-13"></span><span id="page-36-12"></span><span id="page-36-9"></span><span id="page-36-6"></span><span id="page-36-0"></span>**10 Languages**

\pntitle \pnhdnotes \pnhdtopage \pnhdtopages Set of language specific user variables. They are used in the default value of the heading option and in \pnheaderdefault which, ultimately, is also used in the same place. 1171 \tl new:N \pntitle 1172 \tl\_new:N \pnhdnotes 1173 \tl\_new:N \pnhdtopage 1174 \tl\_new:N \pnhdtopages 1175 \tl\_set:Nn \pntitle { Notes } 1176 \tl\_set:Nn \pnhdnotes { Notes } 1177 \tl\_set:Nn \pnhdtopage { to~page } <sup>1178</sup> \tl\_set:Nn \pnhdtopages { to~pages }

<span id="page-36-20"></span><span id="page-36-19"></span><span id="page-36-18"></span><span id="page-36-17"></span><span id="page-36-15"></span><span id="page-36-10"></span>(*End definition for* \pntitle *and others.*)

\\_\_postnotes\_define\_language:nn Defines language specific values for ⟨*postnote language*⟩ by storing a set of assignments for the language specific variables in ⟨*setup*⟩. ⟨*postnote language*⟩ is an internal name, typically the "main" name of the language, based on which we can set specific babel or polyglossia languages or variants.

```
\__postnotes_define_language:nn {⟨postnote language⟩} {⟨setup⟩}
```

```
1179 \cs_new_protected:Npn \__postnotes_define_language:nn #1#2
1180 \, {
1181 \tl_new:c { g__postnotes_language_ #1 _tl }
\verb|1182| \qquad \verb|\tl_gset:cn { g_postnotes\_language_ #1_t1 } {#2}1183 }
```
<span id="page-36-11"></span>(*End definition for* \\_\_postnotes\_define\_language:nn*.*)

For babel we use the new hook system, it's clean, and avoids the \addto pitfalls. The appropriate hook to use is babel/⟨language⟩/beforeextras so that users can override it with a traditional \addto\extras⟨language⟩.

<span id="page-37-1"></span>Note that, for babel, the captions are currently handled in two different ways – the "old way" and the "new way" – and which of them is used depends on the language. Most still use the "old way", but the problem is that it is not universal. And the "new way" uses a different naming scheme –  $\langle$ **language** $\rangle$  $\langle$ **caption** $\rangle$ , which is meant to be set with \setlocalecaption, and not suitable for our needs. The \extras⟨language⟩ macros are meant for "arbitrary" code to be run when the language is selected, which is what we want. The captions used to work in the same way, but no longer for languages which use the "new way".

Note also that there seems to exist some qualms about babel's \addto. A number of packages define their own versions of it. Do so at least varioref (probably the original), backref, and cleveref. The latter comments that \addto is "flawed". babel itself comments the definition recognizing that there is an "inconsistency": depending on the case, the operation will be either local or global. This is documented in the manual, which explains this inconsistent behavior is preserved for backward compatibility, and recommends etoolbox's facilities if available. polyglossia also recommends etoolbox's \gappto. All in all, if there's need to use the traditional way instead of the new hooks, just rely on expl3 and use \tl\_gput\_right:Nn.

postnotes set babel language:nn Sets *(babel language*) to execute the setup defined by \\_postnotes\_define\_language:nn for ⟨*postnote language*⟩ at the babel/⟨language⟩/beforeextras hook.

```
\__postnotes_set_babel_language:nn {⟨babel language⟩} {⟨postnote language⟩}
```

```
1184 \cs_new_protected:Npn \__postnotes_set_babel_language:nn #1#2
1185 {
1186 \ActivateGenericHook { babel/#1/beforeextras }
1187 \exp_args:Nnv \AddToHook { babel/#1/beforeextras }
1188 { g__postnotes_language_ #2 _tl }
1189 }
```
(*End definition for* \\_\_postnotes\_set\_babel\_language:nn*.*)

polyglossia uses a similar set of macros for setting up languages as babel does. However, the \blockextras@⟨language⟩ macros are unfortunately internal (despite what the manual says, that's what the code does), thus requiring \makeatletter/\makeatother for user configuration, which would be an inconvenience. On the other hand, polyglossia's \captions⟨language⟩ works as in babel's "old way", meaning it is just a "hook" to which we can append some code. So we use  $\cap \langle \langle \rangle \rangle$  for polyglossia. Things may complicate here if there's need to set up different values for different language variants, since the hooks available are all necessarily internal, but I doubt we'll ever need variants for these simple strings.

\\_\_postnotes\_set\_polyglossia\_language:nn Sets ⟨*polyglossia language*⟩ to execute the setup defined by \\_\_postnotes\_define\_ language:nn for ⟨*postnote language*⟩ at the polyglossia \captions⟨language⟩ hook.

```
\__postnotes_set_polyglossia_language:nn {⟨polyglossia language⟩}
            {⟨postnote language⟩}
1190 \cs_new_protected:Npn \__postnotes_set_polyglossia_language:nn #1#2
1191 {
1192 \AddToHook { package/polyglossia/after }
1193 \qquad \qquad \qquad \qquad \qquad \qquad \qquad \qquad \qquad \qquad \qquad \qquad \qquad \qquad \qquad \qquad \qquad \qquad \qquad \qquad \qquad \qquad \qquad \qquad \qquad \qquad \qquad \qquad \qquad \qquad \qquad \qquad \qquad \qquad \qquad \qquad 1194 \exp_args:Nnv \csgappto { captions #1 }
```
1195  ${g_{\texttt{-}postnotes\_language_{\texttt{+}2_{\texttt{-}tl}}$ 1196 } <sup>1197</sup> }

(*End definition for* \\_\_postnotes\_set\_polyglossia\_language:nn*.*)

#### **English**

```
1198 \_postnotes_define_language:nn { english }
1199 {
1200 \tl_set:Nn \pntitle { Notes }
1201 \tl_set:Nn \pnhdnotes { Notes }
1202 \tl_set:Nn \pnhdtopage { to~page }
1203 \tl_set:Nn \pnhdtopages { to~pages }
1204 }
1205 \__postnotes_set_babel_language:nn { english } { english }
1206 \__postnotes_set_babel_language:nn { british } { english }
1207 \__postnotes_set_babel_language:nn { american } { english }
1208 \__postnotes_set_babel_language:nn { canadian } { english }
1209 \__postnotes_set_babel_language:nn { australian } { english }
1210 \__postnotes_set_babel_language:nn { newzealand } { english }
1211 \__postnotes_set_babel_language:nn { UKenglish } { english }
1212 \__postnotes_set_babel_language:nn { USenglish } { english }
1213 \__postnotes_set_polyglossia_language:nn { english } { english }
```
#### <span id="page-38-29"></span><span id="page-38-22"></span><span id="page-38-21"></span><span id="page-38-20"></span><span id="page-38-19"></span><span id="page-38-18"></span><span id="page-38-17"></span>**Portuguese**

```
1214 \__postnotes_define_language:nn { portuguese }
1215 {
1216 \tl_set:Nn \pntitle { Notas }
1217 \tl_set:Nn \pnhdnotes { Notas }
1218 \tl_set:Nn \pnhdtopage { da~página }
1219 \tl_set:Nn \pnhdtopages { das~páginas }
1220 }
1221 \__postnotes_set_babel_language:nn { portuguese } { portuguese }
1222 \setminus \_ postnotes_set_babel_language:nn { brazilian } { portuguese }
1223 \_postnotes_set_babel_language:nn { portuges } { portuguese }
1224 \_postnotes_set_babel_language:nn { brazil } { portuguese }
1225 \_postnotes_set_polyglossia_language:nn { portuguese } { portuguese }
```
#### <span id="page-38-30"></span><span id="page-38-26"></span><span id="page-38-25"></span><span id="page-38-24"></span><span id="page-38-23"></span>**French**

French localization validated by 'Pika78' at issue  $#1$ .

babel-french also has .ldfs for francais, frenchb, and canadien, but they are deprecated as options and, if used, they fall back to either french or acadian.

```
1226 \_postnotes_define_language:nn { french }
1227 {
1228 \tl_set:Nn \pntitle { Notes }
1229 \tl_set:Nn \pnhdnotes { Notes }
1230 \tl_set:Nn \pnhdtopage { de~la~page }
1231 \tl_set:Nn \pnhdtopages { des~pages }
1232 }
1233 \__postnotes_set_babel_language:nn { french } { french }
1234 \_postnotes_set_babel_language:nn { acadian } { french }
1235 \ postnotes set polyglossia language:nn { french } { french }
```
#### **German**

German localization provided by Herbert Voß at issue  $#2$ .

babel-german also has .ldfs for germanb and ngermanb, but they are deprecated as options and, if used, they fall back respectively to german and ngerman.

```
1236 \__postnotes_define_language:nn { german }
1237 {
1238 \tl_set:Nn \pntitle { Endnoten }
1239 \tl_set:Nn \pnhdnotes { Endnoten }
1240 \tl_set:Nn \pnhdtopage { zu~Seite }
1241 \tl_set:Nn \pnhdtopages { zu~Seiten }
1242 }
1243 \__postnotes_set_babel_language:nn { german } { german }
1244 \_postnotes_set_babel_language:nn { ngerman } { german } { german }
1245 \_postnotes_set_babel_language:nn { austrian }
1246 \__postnotes_set_babel_language:nn { naustrian } { german }
1247 \__postnotes_set_babel_language:nn { swissgerman } { german }
1248 \__postnotes_set_babel_language:nn { nswissgerman } { german }
1249 \__postnotes_set_polyglossia_language:nn { german } { german }
1250 ⟨/package⟩
```
# <span id="page-39-12"></span><span id="page-39-11"></span><span id="page-39-10"></span><span id="page-39-9"></span><span id="page-39-8"></span><span id="page-39-0"></span>**Index**

The italic numbers denote the pages where the corresponding entry is described, numbers underlined point to the definition, all others indicate the places where it is used.

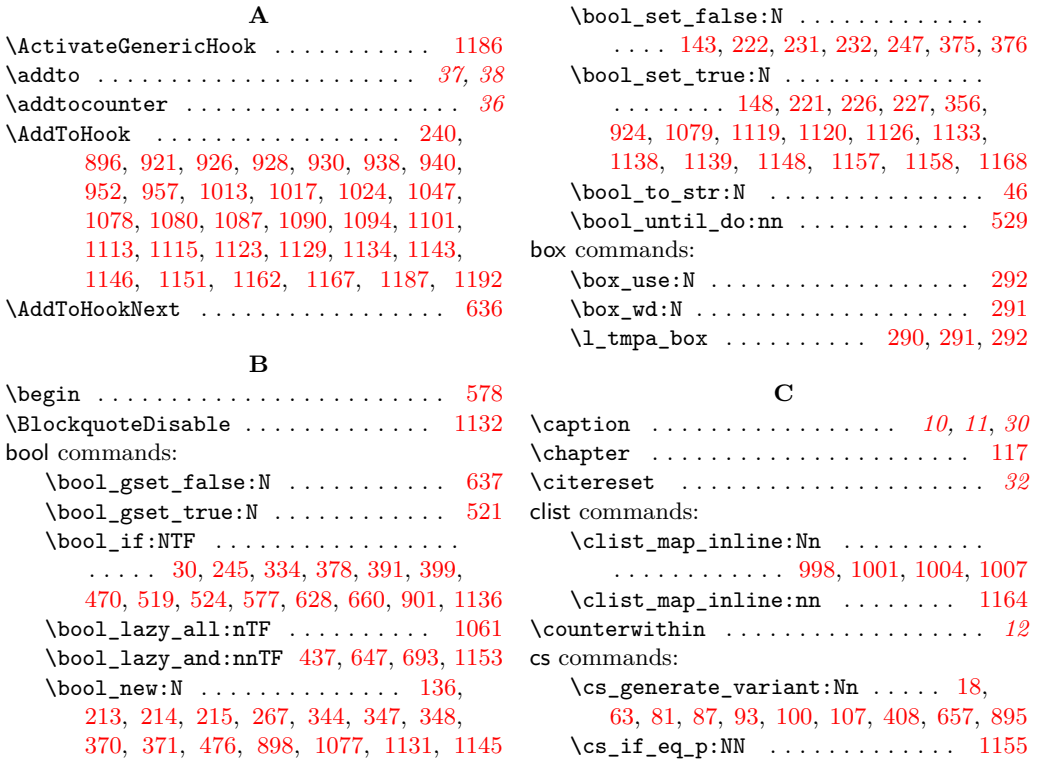

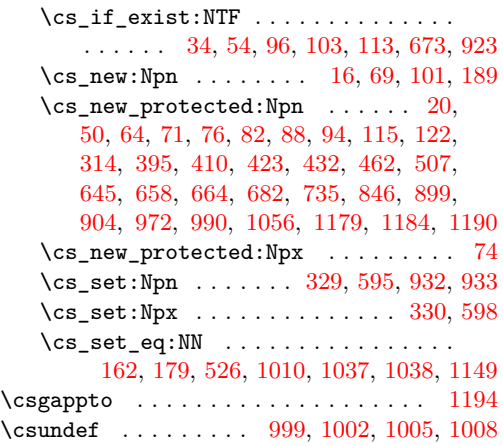

# **E**

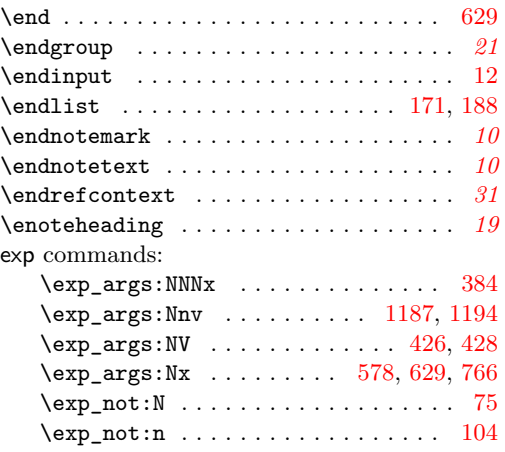

# **F**

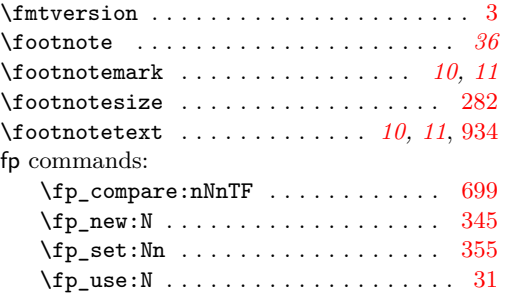

# **G**

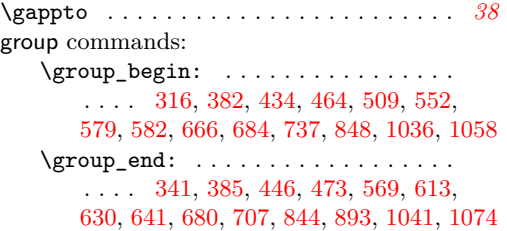

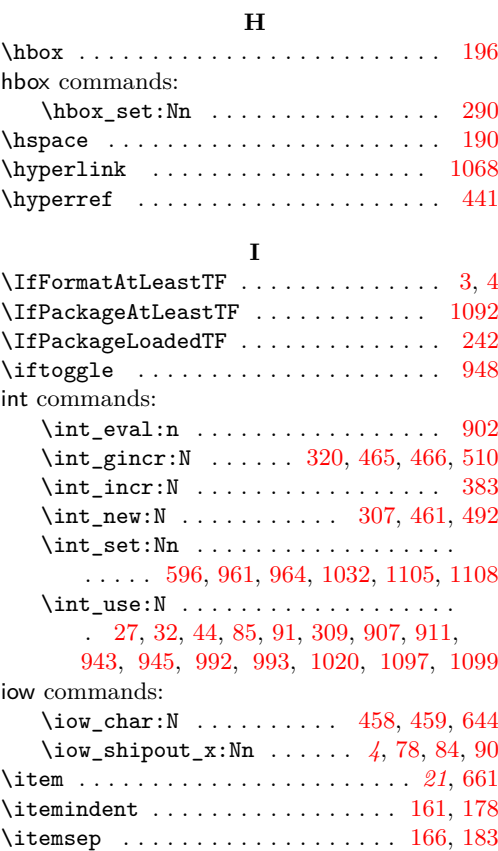

# **K**

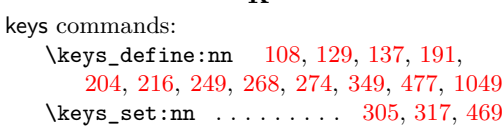

# **L**

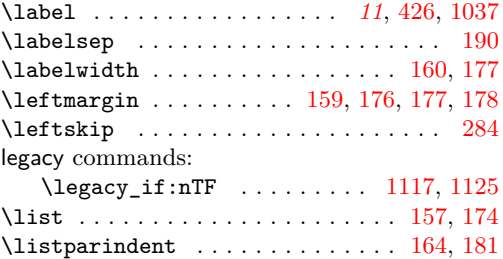

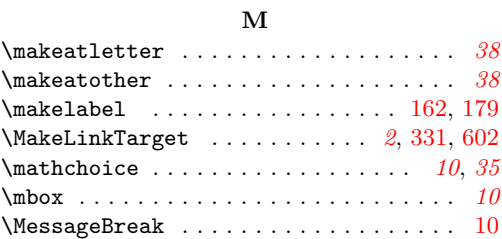

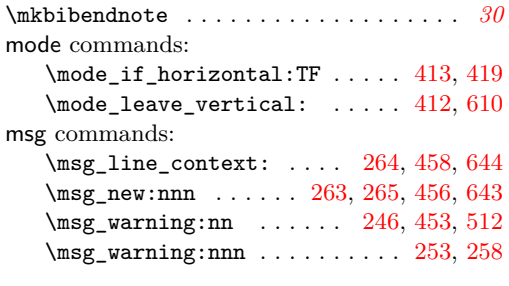

# **N**

![](_page_41_Picture_1201.jpeg)

### **P**

![](_page_41_Picture_1202.jpeg)

![](_page_41_Picture_1203.jpeg)

![](_page_42_Picture_1273.jpeg)

![](_page_42_Picture_1274.jpeg)

```
\l__postnotes_restore_tmp_tl . . .
    . . . . . . . . . . . 920, 960, 961, 963,
   964, 966, 967, 969, 970, 1027, 1029,
   1033, 1035, 1104, 1105, 1107, 1108
\l__postnotes_saved_spacefactor_-
   tl \ldots \ldots \ldots \ldots \ldots409,415,420
\gtrsim44,461,465
\__postnotes_section:nn . . . . . . . .
   . . . . . . . . . . . . . . . 16, 449, 461, 462
\l__postnotes_section_exp_bool . .
   . . . . . . . . . . . . . . . . . . 470, 476, 481
\g__postnotes_section_name_tl . . .
   . . . . . . . . . . . . . . . 42, 468, 475, 479
\__postnotes_set_babel_language:nn
   . . . . . 38, 1184, 1184, 1205, 1206,
   1207, 1208, 1209, 1210, 1211, 1212,
   1221, 1222, 1223, 1224, 1233, 1234,
   1243, 1244, 1245, 1246, 1247, 1248
\__postnotes_set_headers_vars:n .
   . . . 25, 28, 29, 846, 846, 895, 902, 908
\__postnotes_set_headers_vars_-
   first: . . . . . . 24, 29, 523, 896, 904
\__postnotes_set_headers_vars_-
   next: . . . . . . . 24, 29, 896, 897, 899
\__postnotes_set_mark_page_-
   label:n . . . . . 4, 24, 76, 76, 81, 332
\__postnotes_set_polyglossia_-
   language:nn . . . . . . . . . . . . 38,
   1190, 1190, 1213, 1225, 1235, 1249
\__postnotes_set_print_page_-
   label:n . . . . . 4, 24, 76, 88, 93, 906
\__postnotes_set_text_page_-
   label:n . . . . . 4, 24, 76, 82, 87, 604
\__postnotes_set_user_labels: . . .
   . . . . . . . . . . . . . . . 34, 333, 423, 423
\l__postnotes_sort_bool 267, 270, 519
\l__postnotes_sort_num_fp 31, 345, 355
\__postnotes_sort_queue:N . . . . . .
   . . . . . . . . . . . . . . . 23, 520, 682, 682
\__postnotes_store:nn . 2, 19, 20, 339
\__postnotes_store_section:nn . . .
   . . . . . . . . . . . 3, 50, 50, 63, 471, 472
\l__postnotes_tabularx_inside_-
   env_bool . . . . . . . 1145, 1148, 1154
\__postnotes_tabularx_saved_-
   1149,1155
\__postnotes_text_mark_wrapper:n
   . . . . . . . . . . . . . . . 22, 600, 645, 658
\__postnotes_typeset_mark:nn . . .
   . . . . . . . . . . . . 15, 336, 395, 395, 408
\__postnotes_typeset_mark_-
   wrapper:n . . . . . . . . . . . . . 14,
   15, 388, 395, 397, 410, 435, 1059
```
![](_page_43_Picture_1046.jpeg)

pr

#### **R**

![](_page_43_Picture_1047.jpeg)

#### **S**

![](_page_43_Picture_1048.jpeg)

![](_page_44_Picture_1141.jpeg)

#### **T**

![](_page_44_Picture_1142.jpeg)

![](_page_44_Picture_1143.jpeg)

![](_page_45_Picture_400.jpeg)